# Collège LAB de Guillestre présentation du projet

Collège des Hautes Vallées

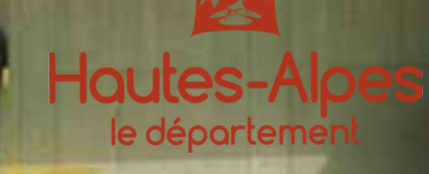

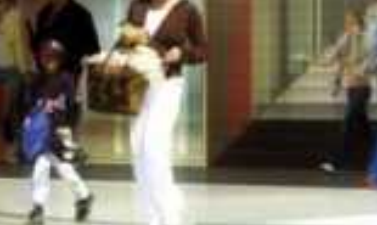

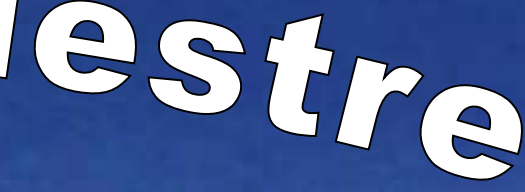

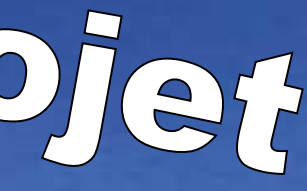

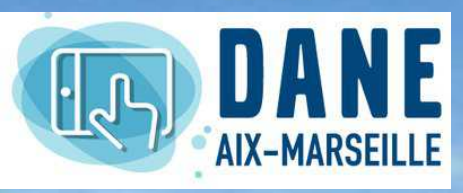

**Version :** *7 mai 2019*

**Toute l'année**

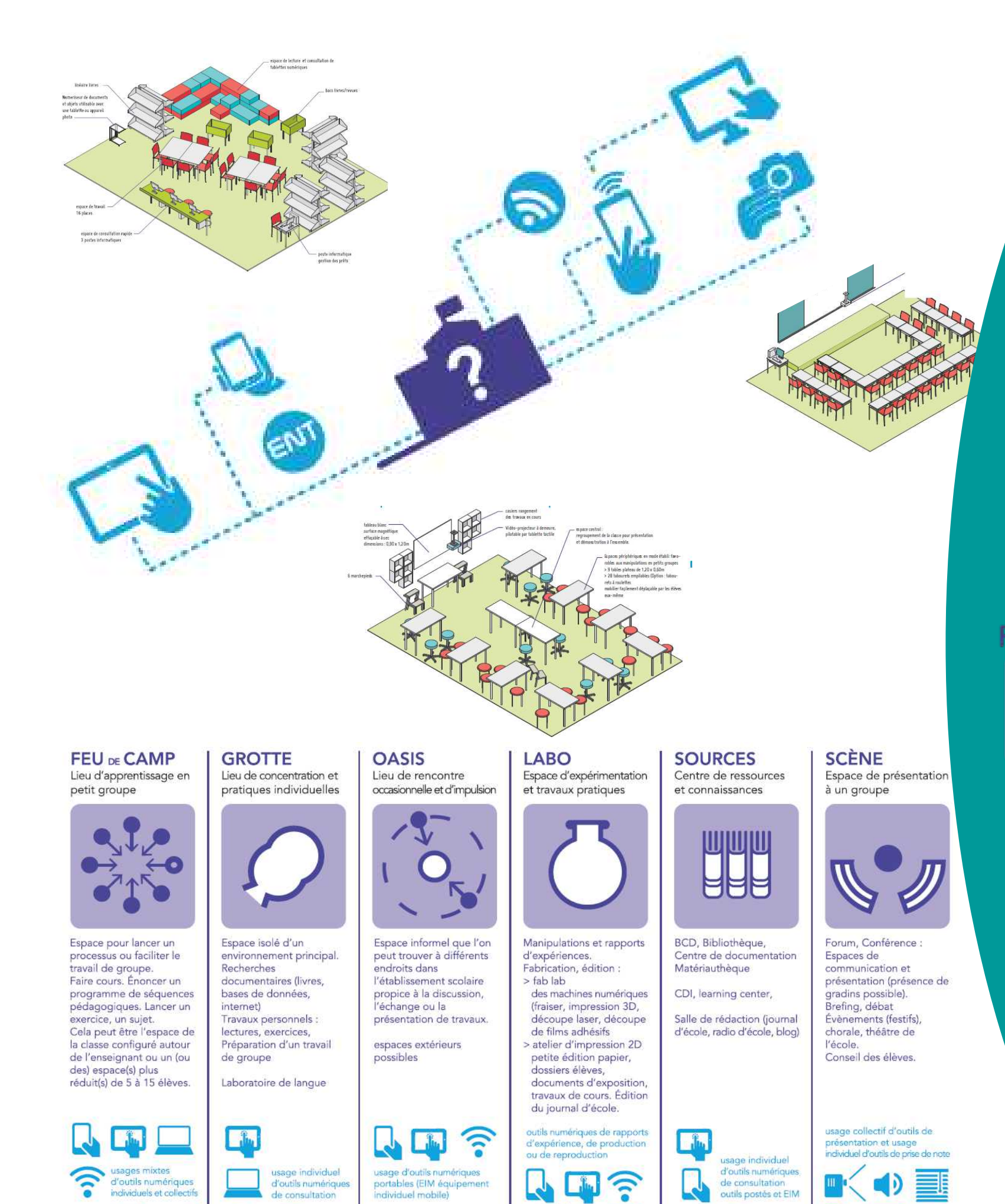

# **Concept de Collège LAB**

# **Ou comment intégrer au mieux les pratiques numériques au collège**

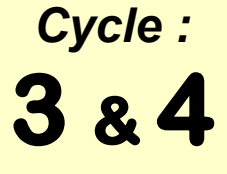

# **INFORMATIONS UTILES**

Scène

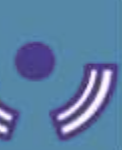

### **COLLEGE LAB. :**

**La transformation de l'architecture scolaire est rendue nécessaire par les pédagogies appuyées sur les outils et services numériques.**

**Le collège LAB est une réponse à cette nécessité. Il permet de proposer des lieux et du matériel aux personnels afin de répondre aux attentes des différents programmes scolaires.**

# **Différents lieux pédagogiques :**

### **On peux synthétiser les objectifs de lieux d'apprentissage en 6 modèles ''types'' :**

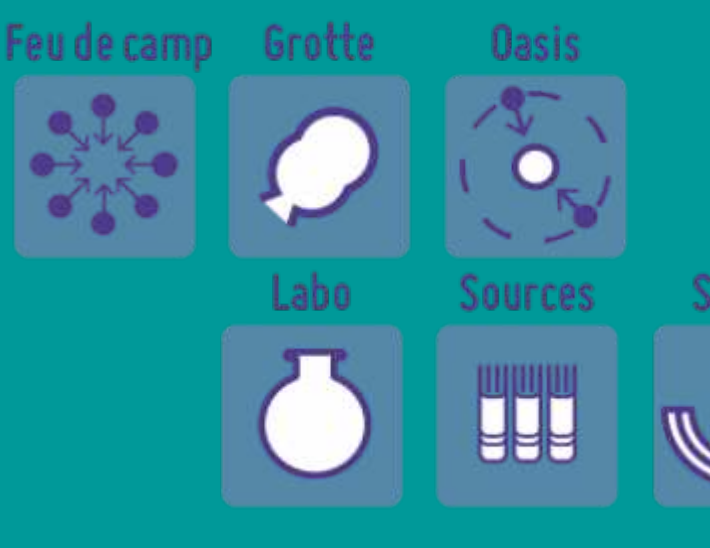

# **Quelles salles (pour commencer) :**

**201 : Salle Ecrins**

**203 – 204 – 206 : Labos de Sciences**

**012 – 209 : Salles infos**

**CDI**

**Grand Foyer (Internat)**

**Studio de WebRadio**

### **Démarche suivie :**

**ArchiClasse :**

● **[https://archiclasse.education.fr](https://archiclasse.education.fr/)**

**Objectifs :**

**Intégrer le numérique dans les apprentissages.**

**Proposer un environnement et du matériel, aux personnels du collège, qui permet de proposer aux élèves toutes les situations d'apprentissages possibles.**

# **Sommaire**

# **Partie 0 : Sommaire et introduction**

**Présentation d'exemples de lieux et de matériels numériques formalisés avec la méthode Archiclasse.**

# **Partie 1 : Des lieux d'apprentissages**

**Liste des salles et leurs caractéristiques liées à l'usage du numérique.**

# **Partie 2 : ENT**

**Liste des usages possibles via notre ENT.**

**Partie 3 : Matériel**

**Catalogue du matériel numérique disponible.**

# **Partie 4: Partenaires Scientifique**

**Liste des partenaires mobilisables pour des** 

**actions scientifiques.**

# **Partie 5 : Planning**

**Planning des échanges avec les autres établissements du réseau.**

# Collège LAB de Guillestre Lieux pédagogiques

Collège des Hautes Vallées

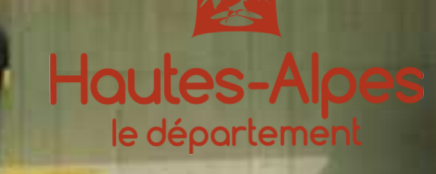

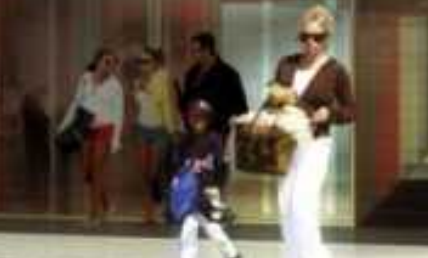

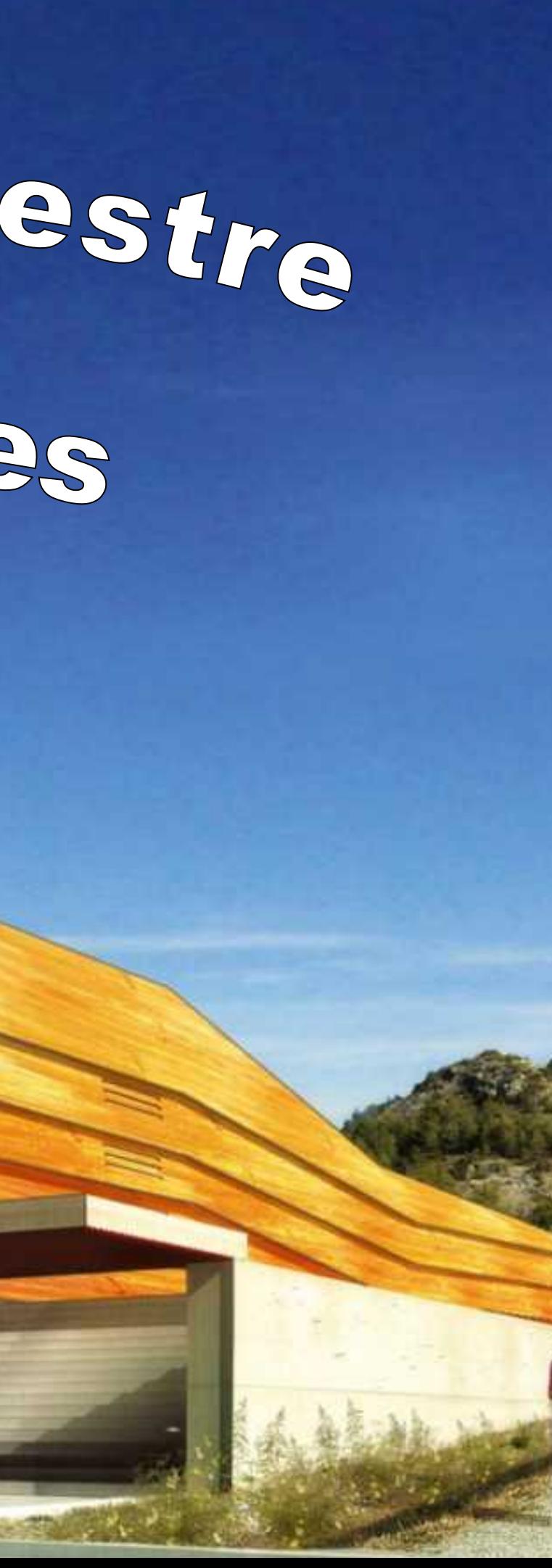

**Toute l'année**

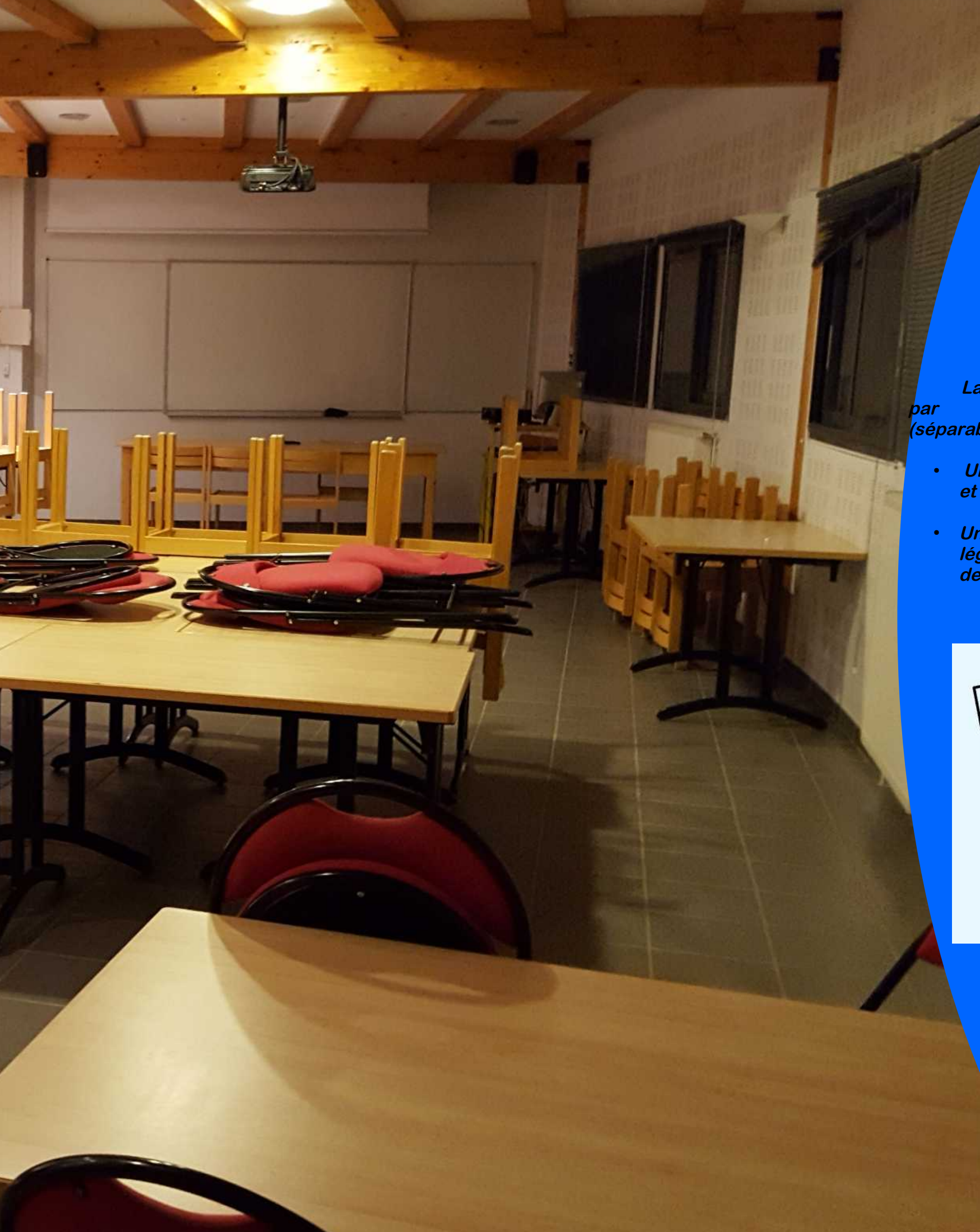

# **Salle '' ECRINS '' - 201**

*Cycle :* **3 & 4**

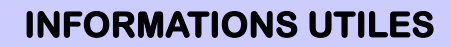

# **LA SALLE ECRINS :**

**La salle polyvalente par excellence. Elle est composée par 2 zones de travail aux objectifs différents (séparable par un rideau ) :** 

- **Fraiseuse CN**
- **Tour CN**
- Découpe fil chaud CN<br>• Découpe wnil CN
- **Découpe vynil CN**
- **Table traçante**
- **Imprimante 3D**
- 1 poste Professeur.<br>• 3 postes élèves
- **3 postes élèves**
- **1 VP**
- **Un FabLAB, équipé d'outils numériques de conception et de fabrication.**
- **Un espace pédagogique modulable, équipé de mobilier léger permettant la mise en place de multiple scénario de travail.**

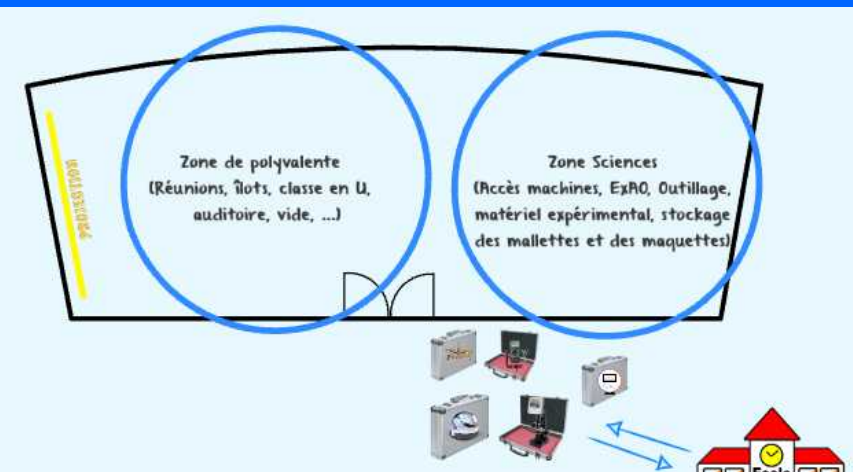

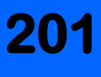

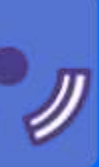

# **MATERIELS ASSOCIES :**

# **CFAO :**

# **TICE :**

● **Classes mobiles**

**Toute l'année**

# **Grand Foyer**

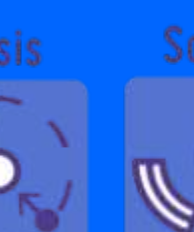

*Cycle :* **3 & 4**

**Situé dans le batiment de l'internat, cette grande salle (150m²) est un lieu polyvalent qui permet aussi bien l'accueil de 80 visiteurs qea mise en place d'une exposition temporaire.** 

# **INFORMATIONS UTILES**

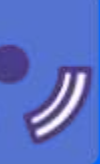

# **LE GRAND FOYER :**

**MATERIELS ASSOCIES :**

**1 VP 80 chaises.**

**Toute l'année**

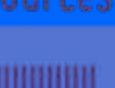

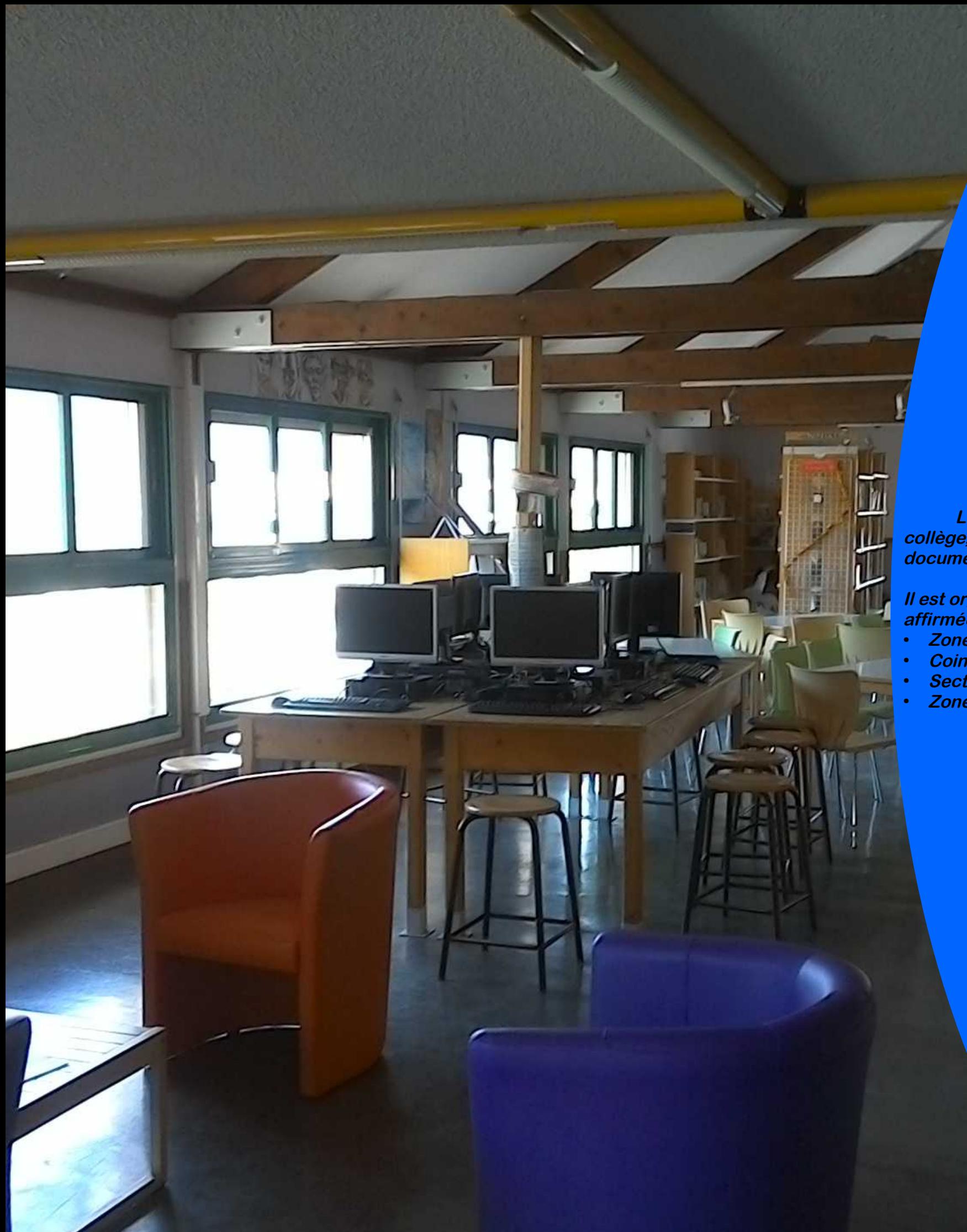

# **CDI**

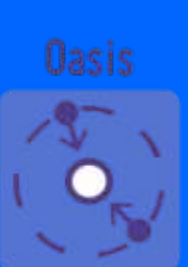

₩

*Cycle :* **3 & 4**

# **INFORMATIONS UTILES**

# **LE CDI :**

**Le centre de documentation est un incontournable du collège, ce lieu est l'avant poste de toute recherche documentaire.**

**Il est organisé en plusieurs zones aux fonctionnalitées affirmées :** 

- **Zone TICE**
- **Coin lecture**
- **Secteur orientation**
- **Zone de travail.**

**MATERIELS ASSOCIES :**

**1 VP 6 postes élève**

**Toute l'année**

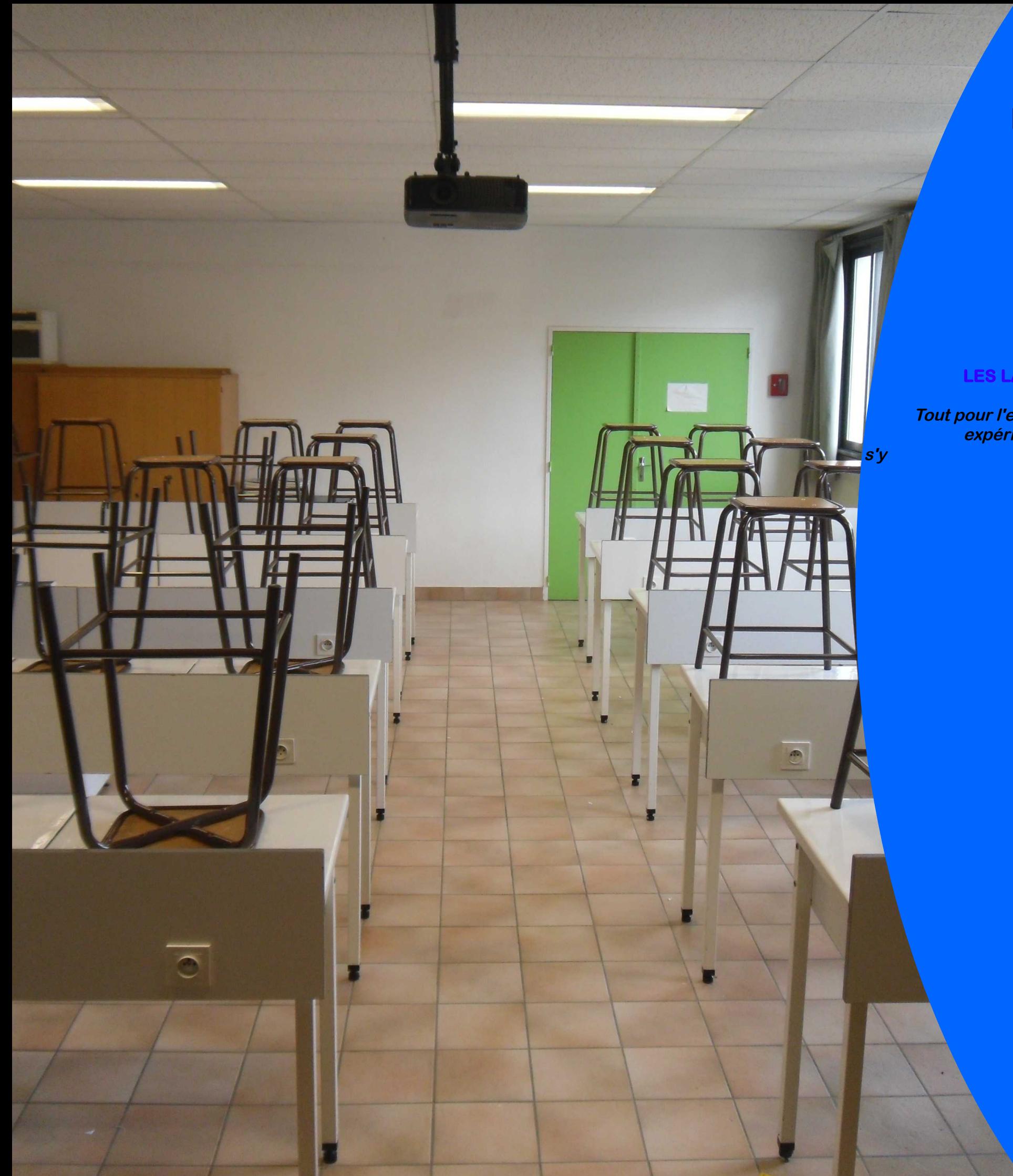

# **Salles 204 & 205 Labos de Sciences** *Cycle :*

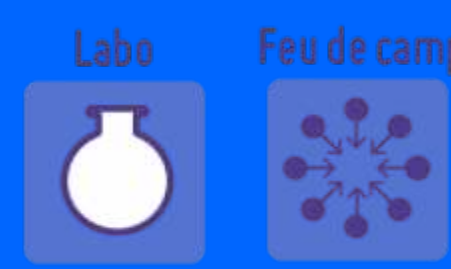

**3 & 4**

**INFORMATIONS UTILES**

# **LES LABORATOIRE DE SCIENCES :**

**Tout pour l'expérimentation : paillasses et matériels expérimentales rythment les TP scientifiques qui <sup>s</sup>'y déroulent.**

- 1 VP
- **Routeur wifi pour l'EXAO**

# **MATERIELS ASSOCIES :**

# **EXAO :**

- **Console Tooxy**
- **Capteurs Température**
- Capteurs Sismo.<br>• Capteur Son
- **Capteur Son**
- **Capteur météo**
- **Capteurs Electrique**
- **Capteur de mouvement**
- **Caméra oculaire**

# **TICE :**

**Toute l'année**

# **Salle 206 Labo de Technologie** *Cycle :*

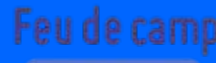

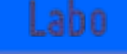

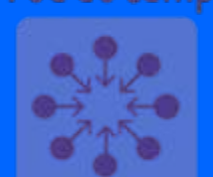

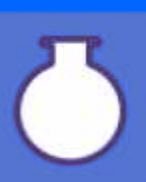

**3 & 4**

# **INFORMATIONS UTILES**

# **LE LABORATOIRE DE TECHNOLOGIE :**

**Les trois démarches scientifiques attendues au collège trouvent ici un terrain de jeu sans limites pour** 

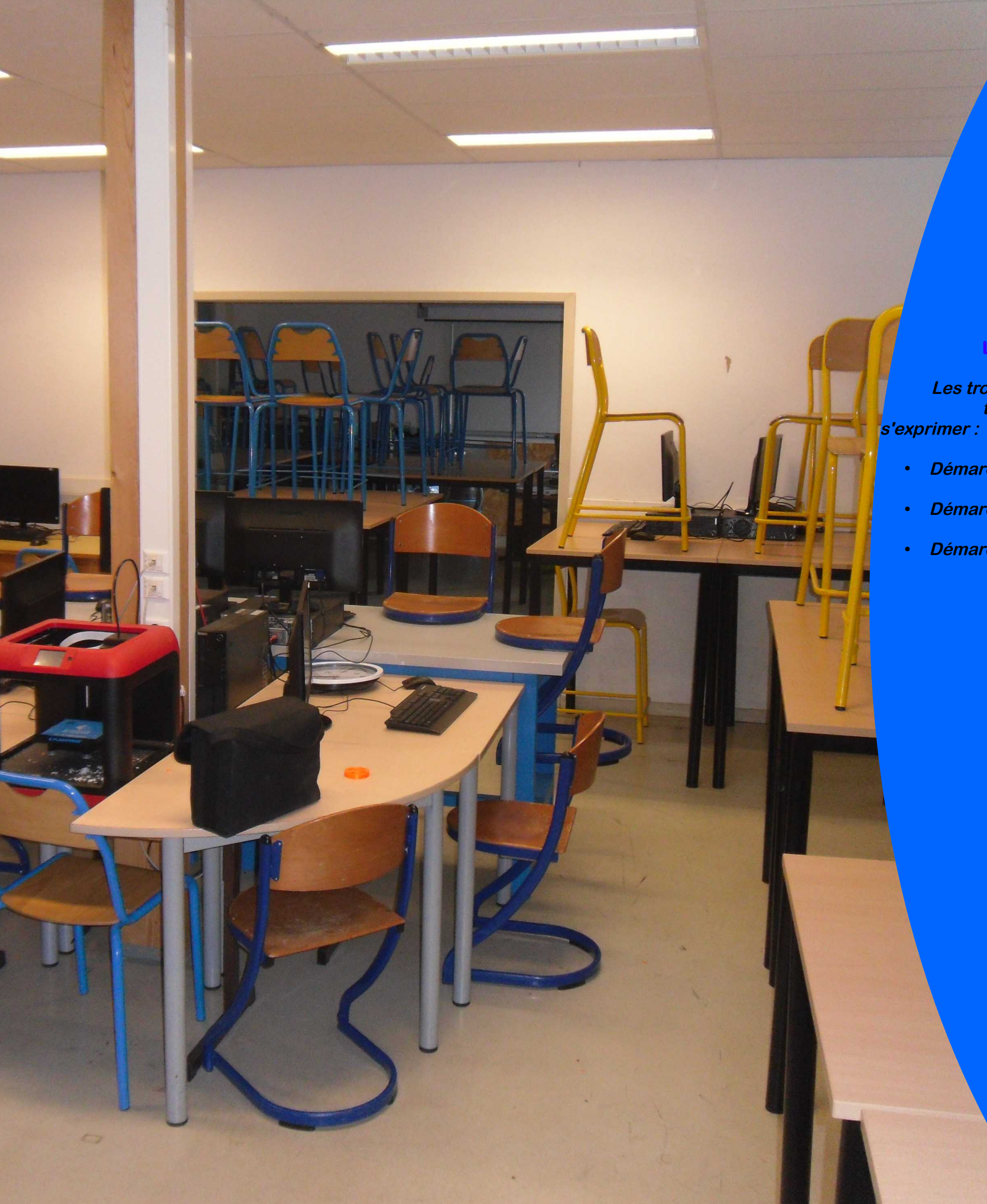

- **Démarche d'investigation.**
- **Démarche de recherche de solutions.**
- **Démarche de projet.**

# **MATERIELS ASSOCIES :**

# **CFAO :**

- **Fraiseuse CN**
- **Imprimante 3D**
- **2 postes Professeur.**
- $\cdot$  **1 VP**
- **16 postes élèves**
- **1 TBI**

# **Robotique :**

- **Robot Ozobot**
- **Robot mBot**
- **Robot Picaxe**

**Toute l'année**

# **Salle 012 Salle informatique** *Cycle :*

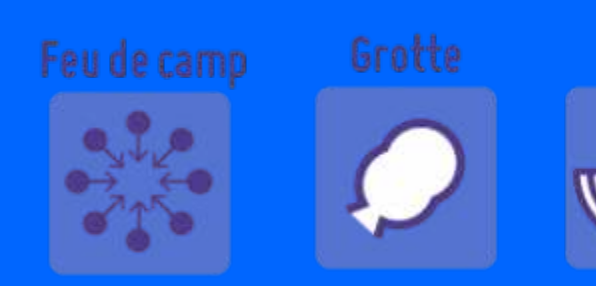

**3 & 4**

# **INFORMATIONS UTILES**

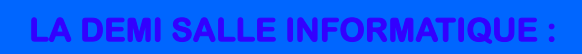

**Cette salle simpliste à première vue, est en fait bien plus qu'une demi salle informatique. En effet ses 100m² permettent d'avoir disponible en permanence :** 

- **1 lavabo**
- $\cdot$  **100m<sup>2</sup>**

● **15 postes élèves avec deux places assises bien identifiées**

**ASS** 

● **1 zone modulable (30 chaises et 15 tables) pour les différents scénarios pédagogiques.** 

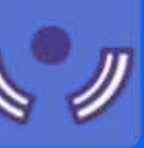

# **MATERIELS ASSOCIES :**

# **Informatique :**

- **1 postes Professeur.**
- **1 VP**
- **15 postes élèves**
- **15 casques audio**

# **Petit plus :**

**Toute l'année**

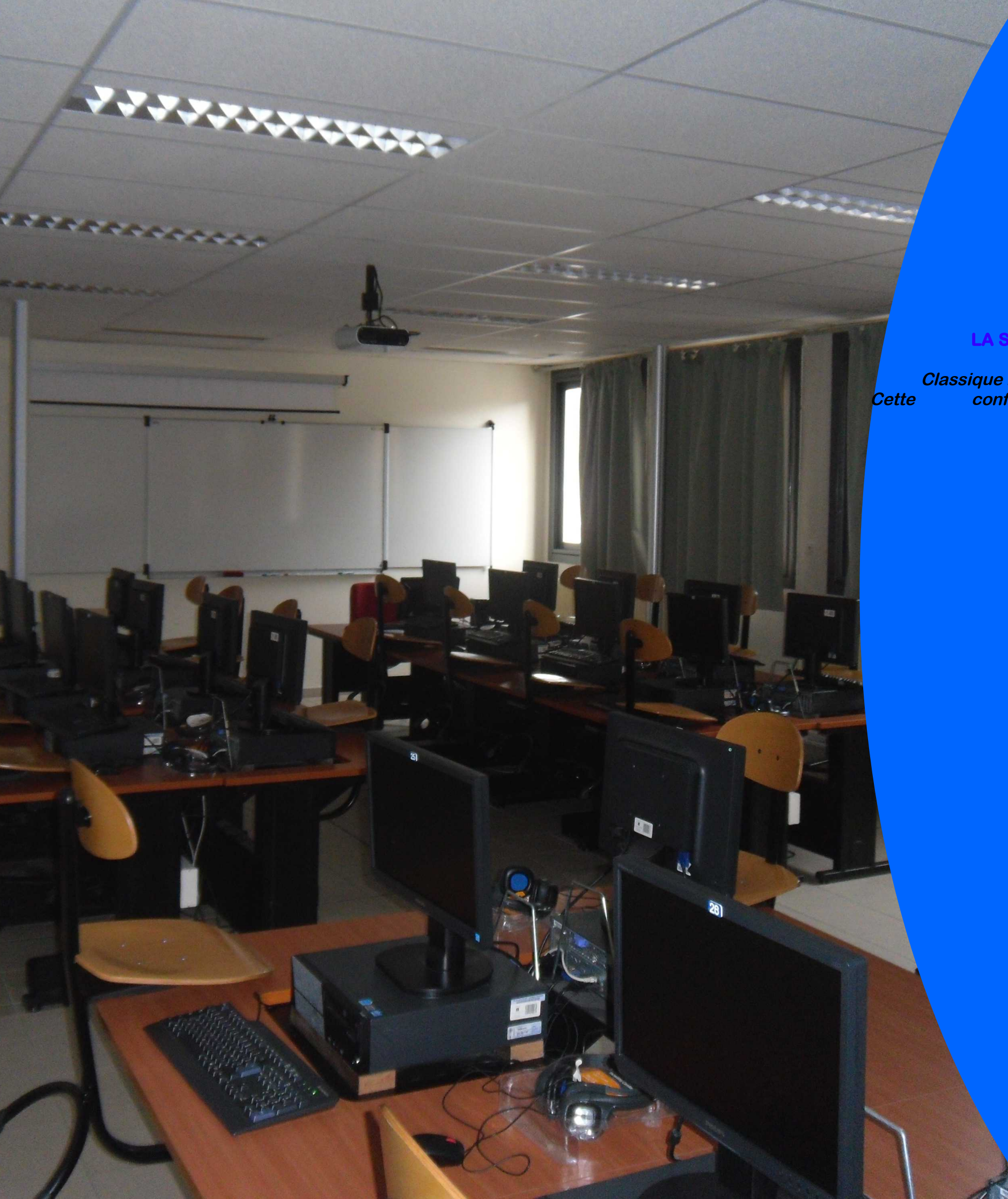

# **Salle 209 Salle informatique** *Cycle :*

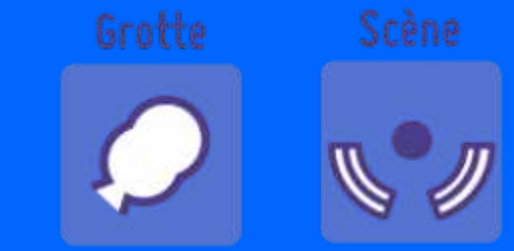

**3 & 4**

# **INFORMATIONS UTILES**

# **LA SALLE INFORMATIQUE :**

**Classique mais efficace, un ordinateur par élèves. Cette configuration permet tous les travaux individuels.**

# **MATERIELS ASSOCIES :**

# **Informatique :**

- **1 poste Professeur**
- **30 postes élèves**
- **1 VP**

**Toute l'année**

**3 & 4**

# **INFORMATIONS UTILES**

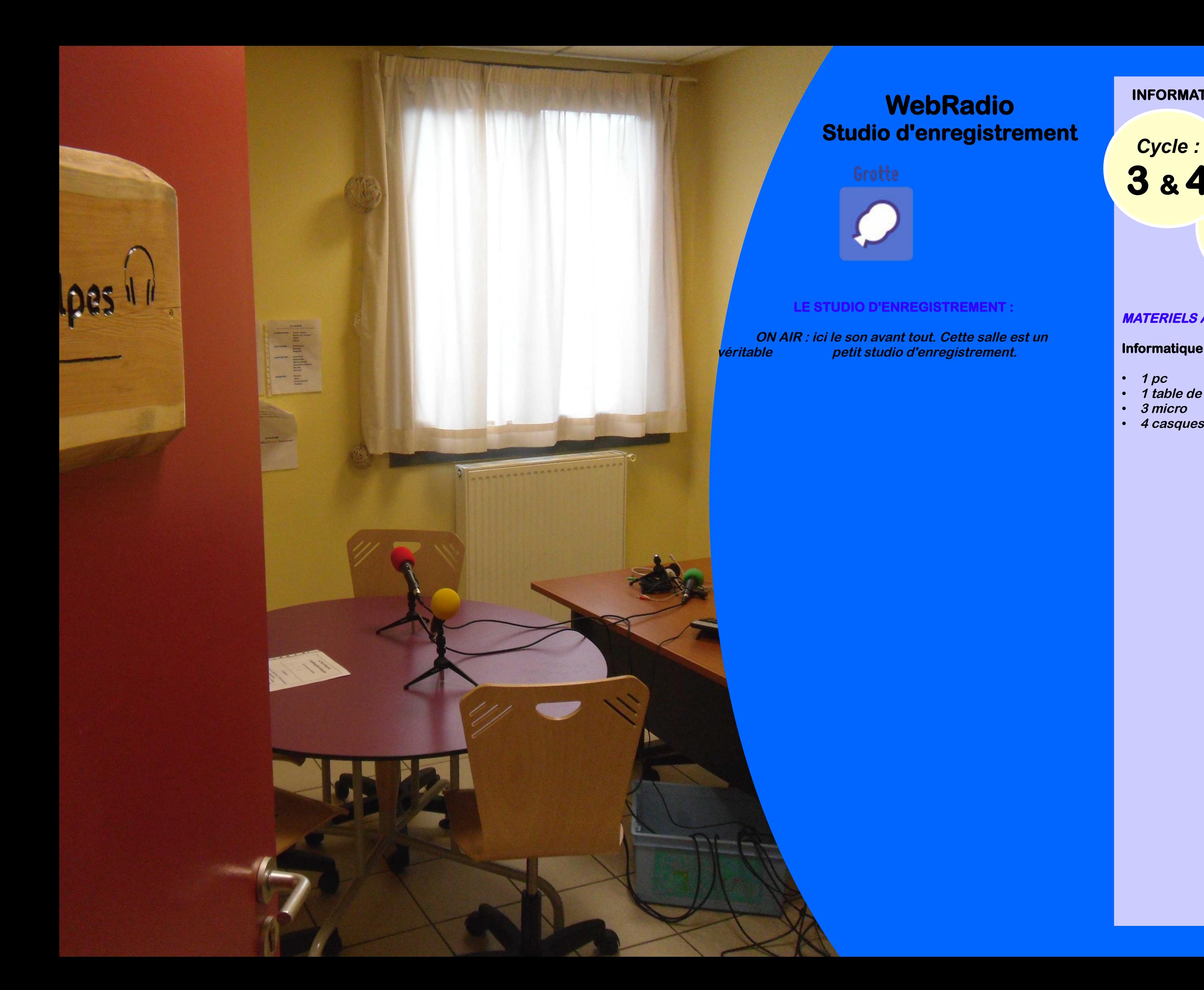

# **MATERIELS ASSOCIES :**

## **Informatique :**

- **1 pc**
- **1 table de mixage 4 voies**
- **3 micro**
- **4 casques audio**

# Collège LAB de Guillestre

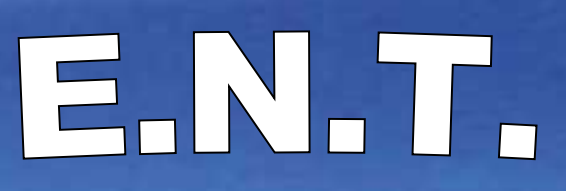

Collège des Hautes Vallées

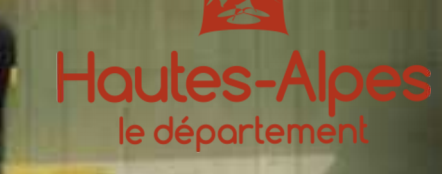

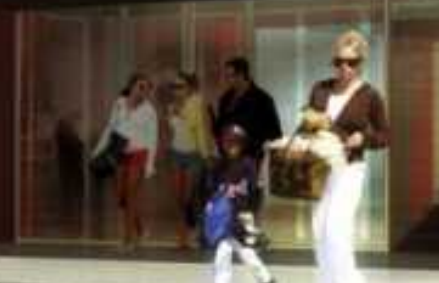

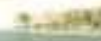

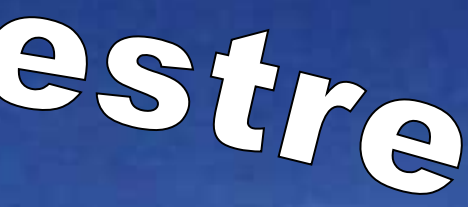

**NetSupport School est un logiciel de gestion de classe. (visualisation des écrans, transfert de document, prise en main à distance, ...)**

# **LOGICIELS DISPONIBLES :**

*Dispo : Cycle :* **3 & 4**

LOGICIEL **IN** 

- **VLC**
- **Mblock**
- **Schratch**
- **•** Open Office
- **Sweet Home 3d**
- **SketchUp**
- **Audacity**
- **Géogébra**

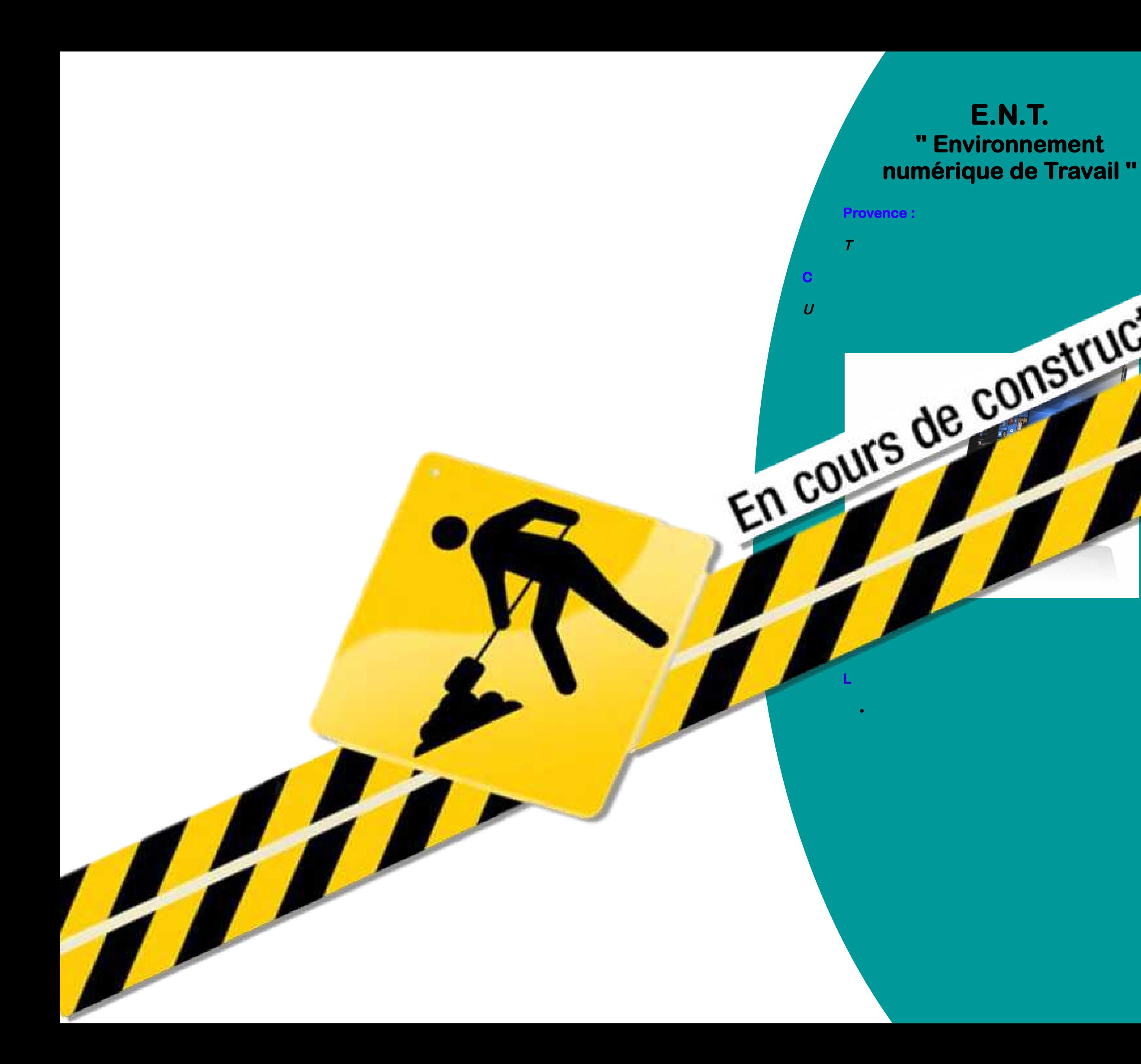

**NetSupport School est un logiciel de gestion de classe. (visualisation des écrans, transfert de document, prise en main à distance, ...)**

*Dispo : Cycle :* **3 & 4**

# **LOGICIELS DISPONIBLES :**

- **VLC**
- **Mblock**

LOGICIEL **IN** 

- **Schratch**
- Open Office
- **Sweet Home 3d**
- **SketchUp**
- **Audacity**
- **Géogébra**

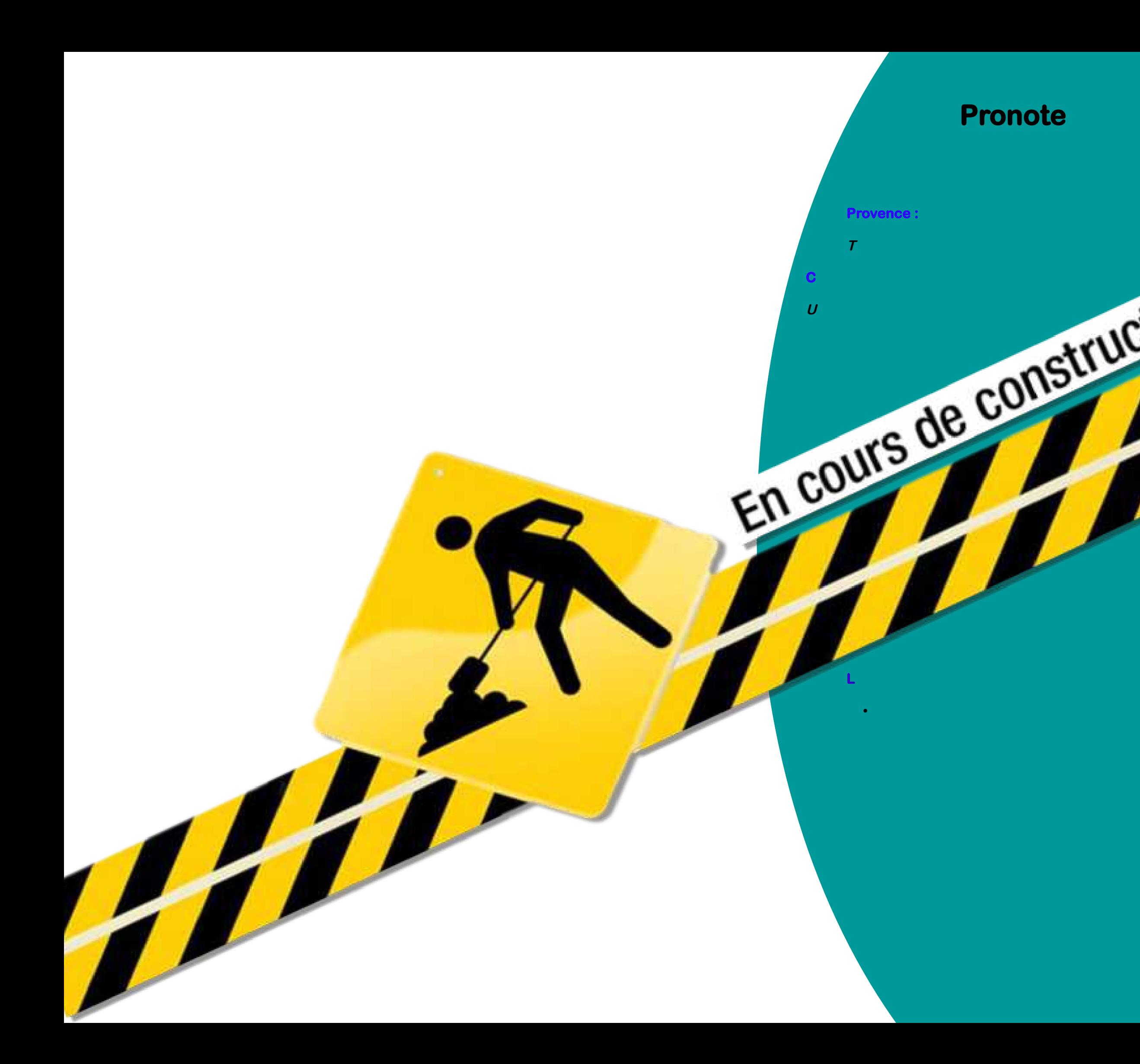

**NetSupport School est un logiciel de gestion de classe. (visualisation des écrans, transfert de document, prise en main à distance, ...)**

*Dispo : Cycle :* **3 & 4**

# **LOGICIELS DISPONIBLES :**

- **VLC**
- **Mblock**

LOGICIEL **IN** 

- **Schratch**
- **•** Open Office
- **Sweet Home 3d**
- **SketchUp**
- **Audacity**
- **Géogébra**

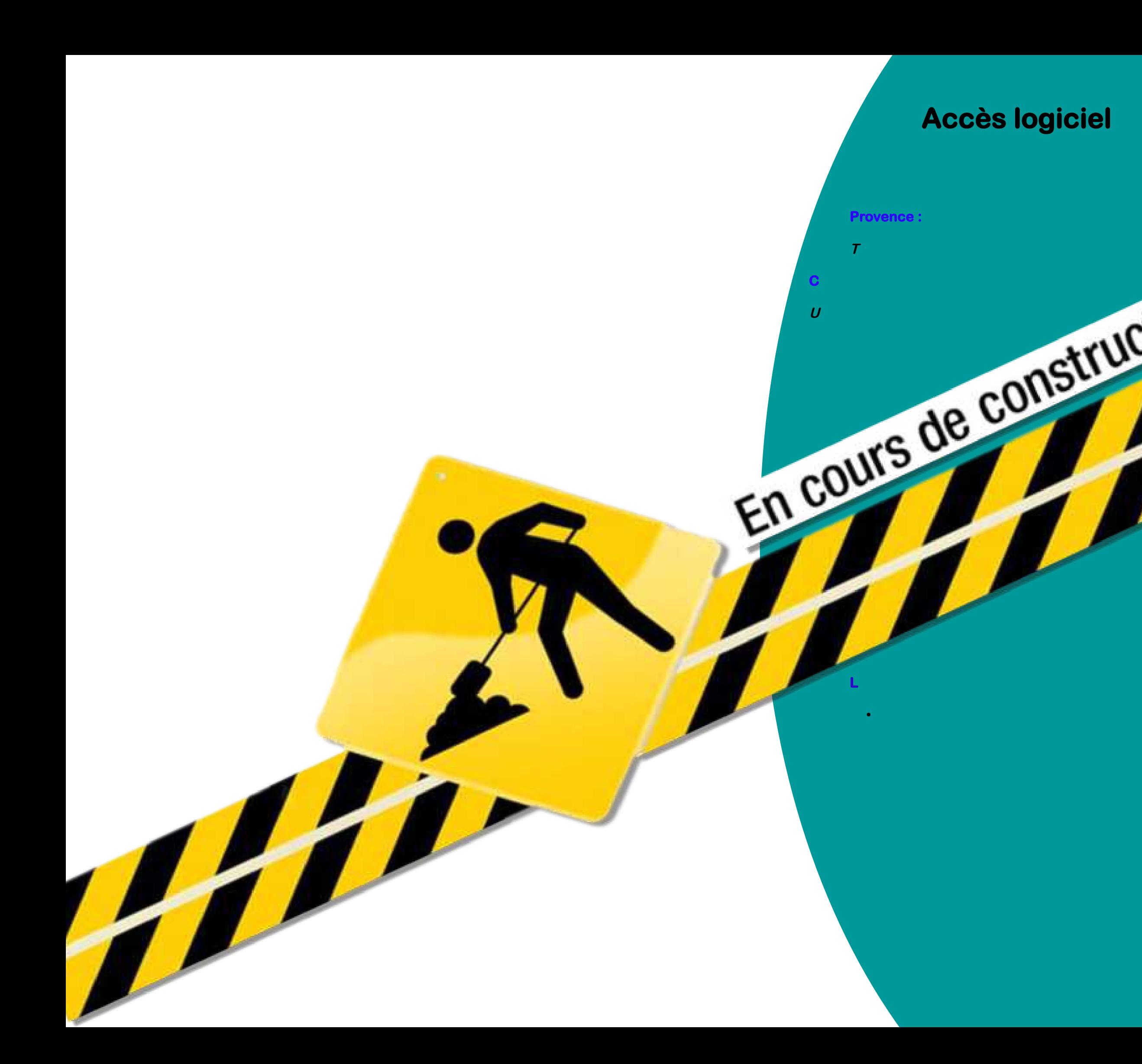

# Collège LAB de Guillestre Matériel

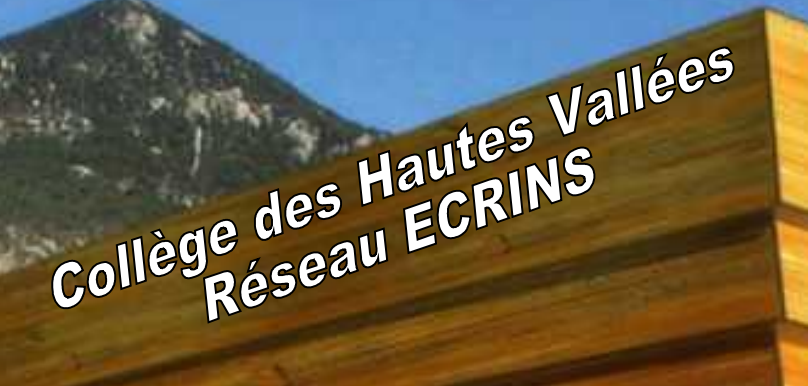

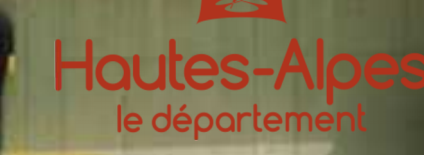

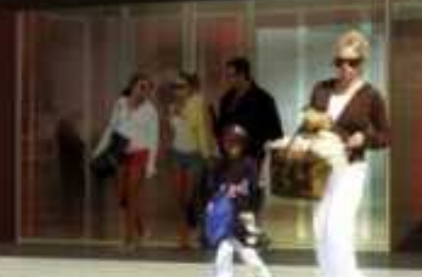

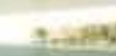

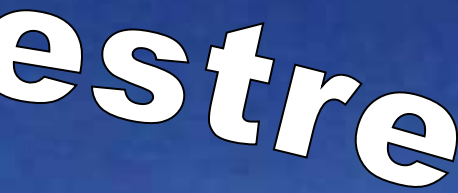

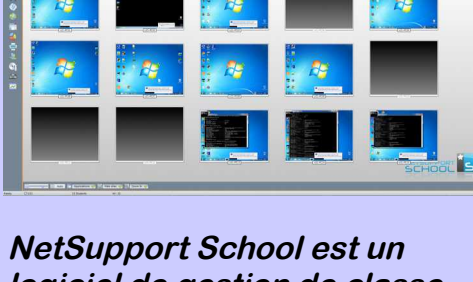

**logiciel de gestion de classe. (visualisation des écrans, transfert de document, prise en main à distance, ...)**

# **LOGICIELS DISPONIBLES :**

- **VLC**
- **Mblock**
- **Schratch**
- **•** Open Office
- **Sweet Home 3d**
- **SketchUp**
- **Audacity**
- **Géogébra**

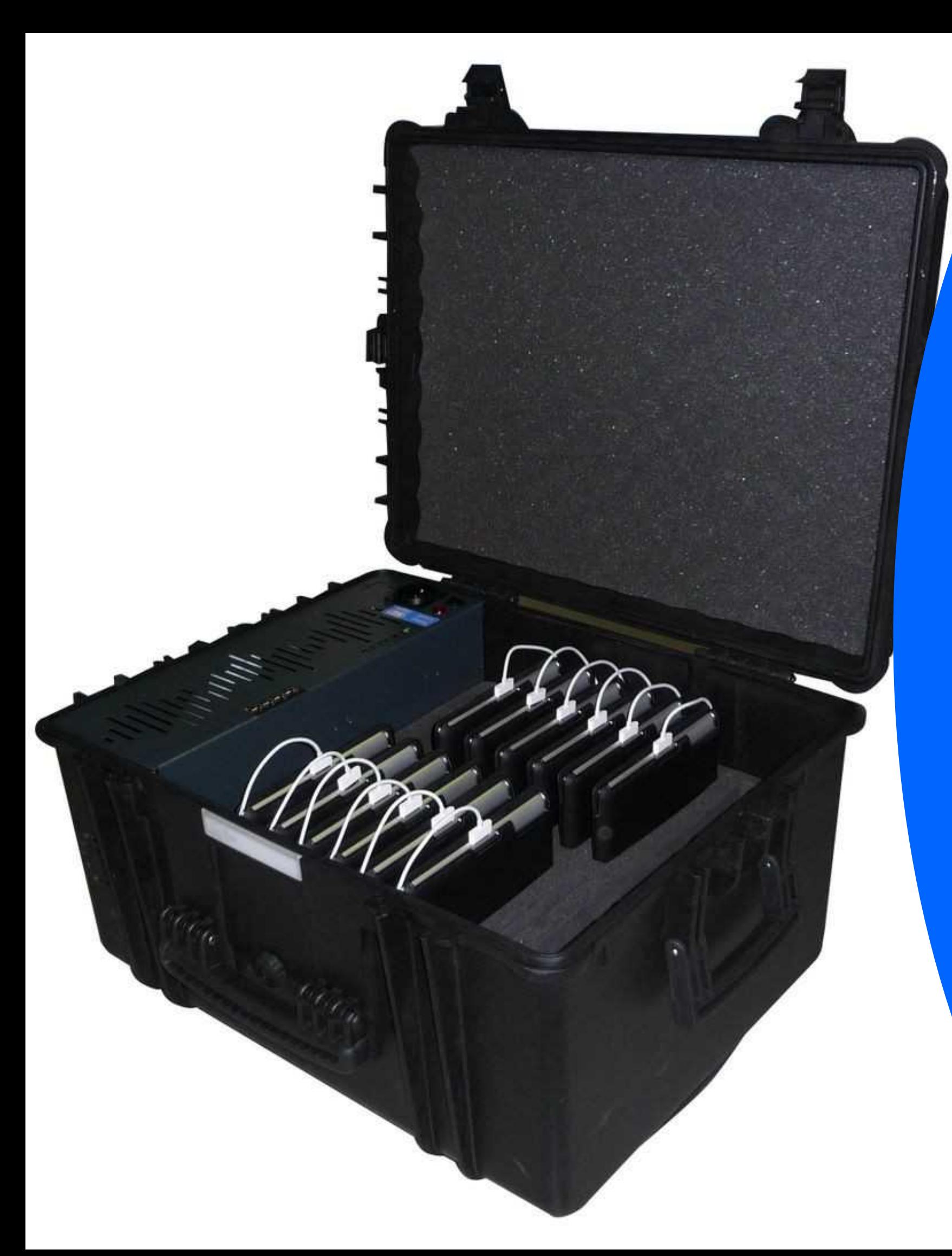

# **T.I.C.E '' Classe mobile ''**

# **T..I.C.E. :**

**Technologies de l'information et de la communication pour l'enseignement.**

# **CLASSE MOBILE :**

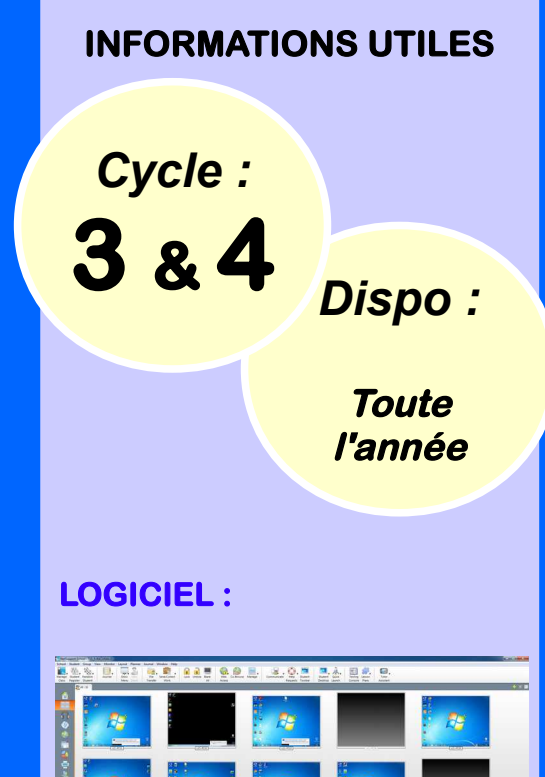

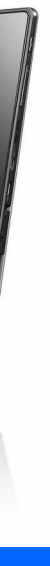

**Une classe mobile est une valise dans laquelle on trouve 16 ordinateurs portables pour les élèves ,1 ordinateur portable pour le professeur et une borne WiFi.**

**La borne WiFi permet aux ordinateurs de se conecter sur le réseau pédagogique du collège.**

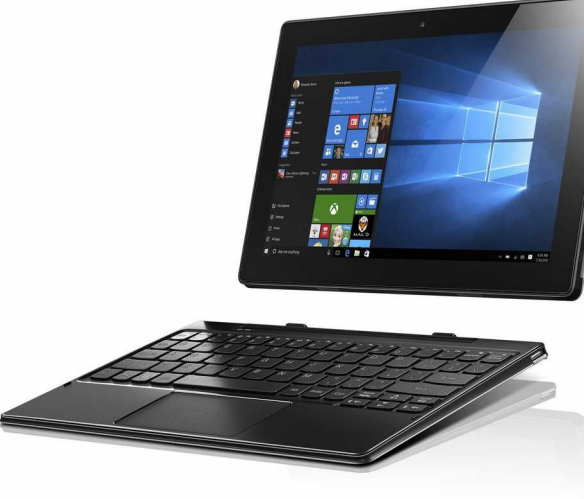

### **LENOVO MIIX 320**

- **Système d'exploitation: Windows 10**
- **Taille d'écran: 10,1 po**
- **Ecran tactile + stylet**
- **Résolution d'affichage: 1280 x 800**
- **Poids: 550 g**
- **Capacité de stockage : 64 Go**
- **RAM : 4 Go**

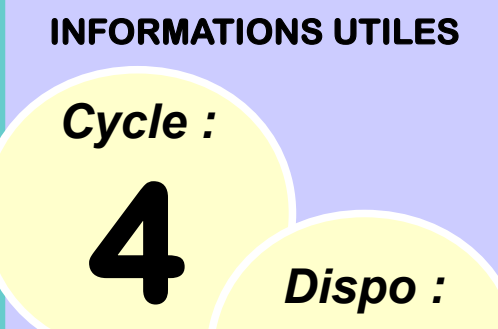

**Toute L'année**

### **LOGICIEL :**

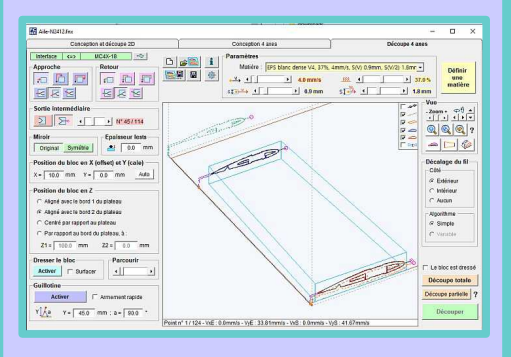

### **FilChaudNX est développé par CNCFAB.**

**Celui-ci fonctionne sous Windows de XP à 10, en 32 ou 64 bits. FilChaudNX sert à piloter la machine, à calibrer les matériaux, mais aussi à préparer les projets : importation de fichiers dxf, plt ou dat, configuration d'une aile, ajout de longerons, de charnière, synchronisation des deux côtés, calcul de profil intermédiaire, vue 3D, c'est un vrai couteau suisse !**

### **MATERIAUX UTILISABLES :**

**La MC4X permet la découpe des polystyrènes :**

- **Polystyrène expansé (notamment pour faire des noyaux d'ailes).**
- **Polystyrène extrudé (aussi appelé Styrodur).**
- **Dépron (en plaques blanches de 3, 6 ou 10mm)**

# **C.F.A.O ''Découpe au fil chaud ''**

# **C.F.A.O :**

 **Conception et fabrication assistées par ordinateur.**

# **DECOUPE AU FIL CHAUD :**

**Les mousses de polystyrène expansé, polystyrène extrudé et polypropylène expansé (EPP) possèdent la particularité de fondre à une température modérée. Il est ainsi possible de les découper avec un fil résistif échauffé par le passage d'un courant (comme avec un fil à couper le beurre). Dans une CNC fil chaud , ce fil résistif est guidé par deux bras pilotés par ordinateur. Les axes gauche et droit étant pilotés indépendamment, il est possible de faire des formes symétriques.**

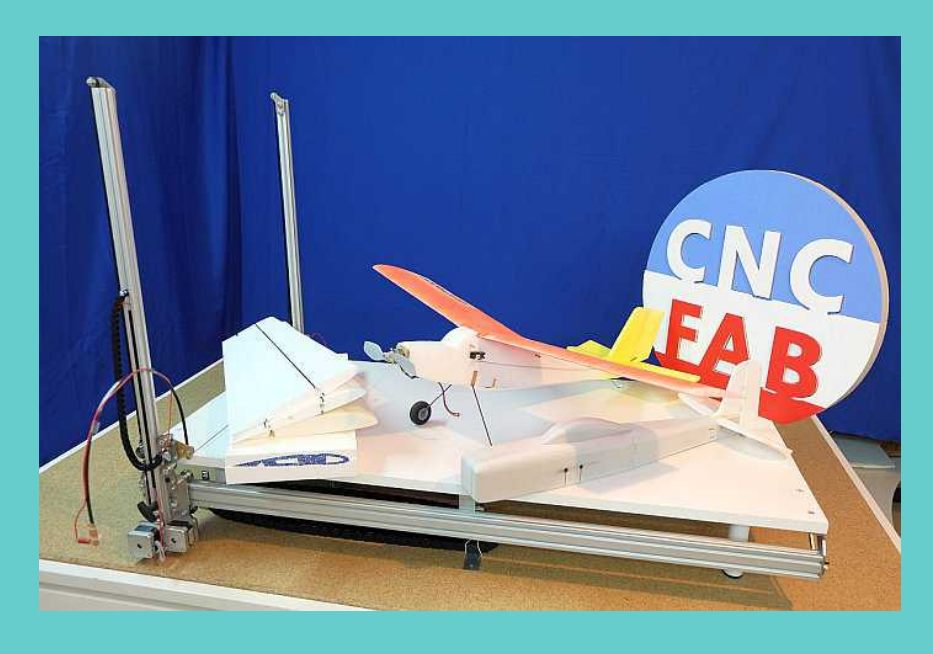

### **LA MC4X : (par CNCFAB)**

wease

**Cette machine de découpe des polystyrènes par fil chauffant : un fil métallique fin est traversé par un courant électrique réglable, ce qui le fait chauffer et permet de découper les mousses qui fondent à basse température, en déplaçant ses extrémités. C'est une machine 4 axes : chaque extrémité du fil est pilotée dans un plan vertical indépendamment de l'autre extrémité, ce qui permet d'obtenir des formes trapézoïdales.**

**COURSES :**

**X = 980mm & Y = 510mm (x2) Z = 600mm** 

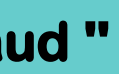

**La FAKIR est immédiatement utilisable avec le logiciel gratuit RP-FMS. fonctionne sous Windows de XP à 10, en 32 ou 64 bits et travaille à partir de fichiers dxf, ce logiciel permet de choisir les séquences d'usinage, le décalage, le type d'outil, le sens d'usinage, le nombre de passes, les points d'attache des pièces, etc... On peut également générer des fichiers usinables à partir d'autres logiciels gratuits tels que SketchUp ou Inkscape.** 

日目開の調

### **MATERIAUX UTILISABLES :**

**La FAKIR permet la découpe des matériaux suivant :**

- **Balsa**
- **CTP (5mm max)**
- **Dépron (10mm max)**
- **PVC expansé (6mm max)**
- **Epoxy (5mm max)**
- **Carbone (2mm max)**
- **Vinyl**

# **C.F.A.O ''CN Multi Outil''**

# **C.F.A.O :**

 $Y \rightarrow$ 

Allen Paul'n verliegenden Begin

**Selection** 

 **Conception et fabrication assistées par ordinateur.**

### **CN MULTI OUTIL :**

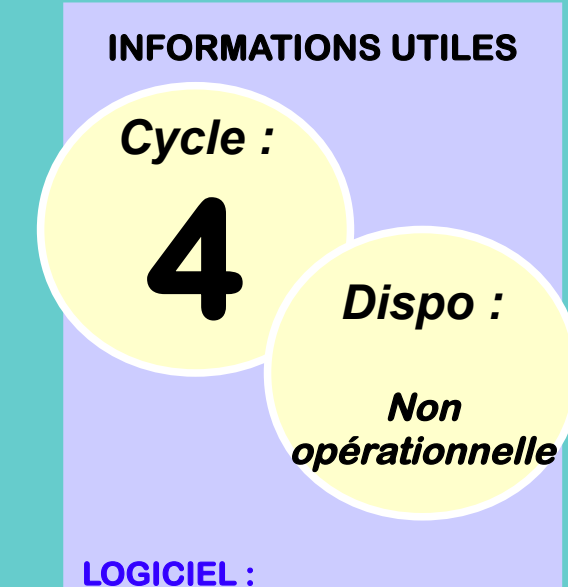

**Cette Commande Numérique permet de piloter une broche de fraisage, un cutter à vinyl et un porte-stylo.**

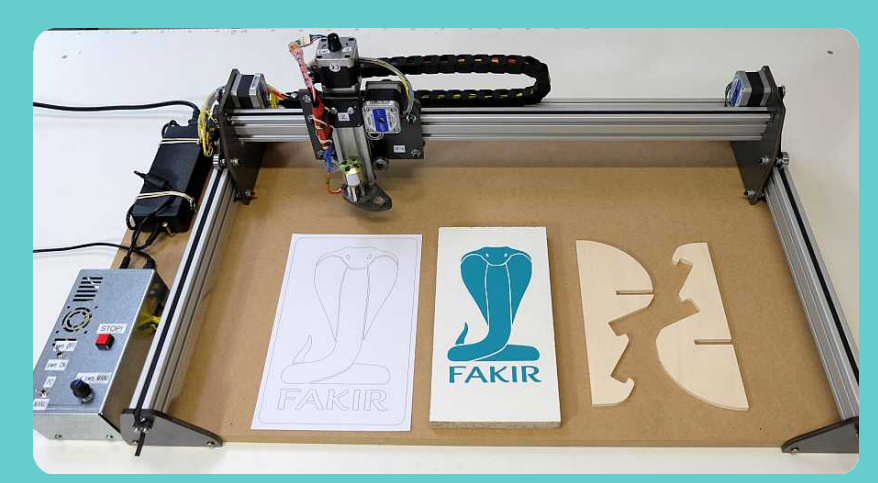

# **LA FAKIR : (par CNCFAB)**

**Cette machine est une fraiseuse pilotée par un ordinateur suivant 3 axes . Le chariot central se déplace dans le plan horizontal et le porte-outil monte et descend en suivant les instructions du logiciel.** 

**Le porte-outil accueille :**

- **Un moteur brushless à haute vitesse équipé d'une fraise à détourer ou à graver, ce qui permet de fraiser du balsa, du contre-plaqué, des PCB, de la plaque carbone, du Forex, du styrodur, du dépron.**
	- **Un porte-stylo avec stylo à pointe rétractable qui permet de tracer des plans, des affiches.**
		- **Un porte-lame de découpe du vinyl qui permet la réalisation facile et rapide de lettrages et logo adhésifs.**

### **COURSES :**

**X = 2000mm Y = 510mm Z = 10mm**

# **LOGICIEL :**

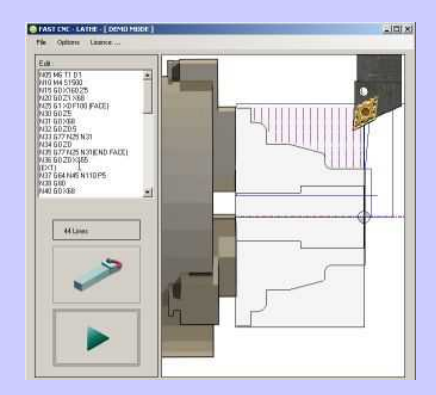

# **MATERIAUX USINABLES :**

**Le tour Micrlec permet l'usinage de :**

- **Aluminium**
- **PVC**
- **Bois**

# **C.F.A.O ''Tour CN ''**

# **C.F.A.O :**

 **Conception et fabrication assistées par ordinateur.**

# **TOUR A COMMANDE NUMERIQUE :**

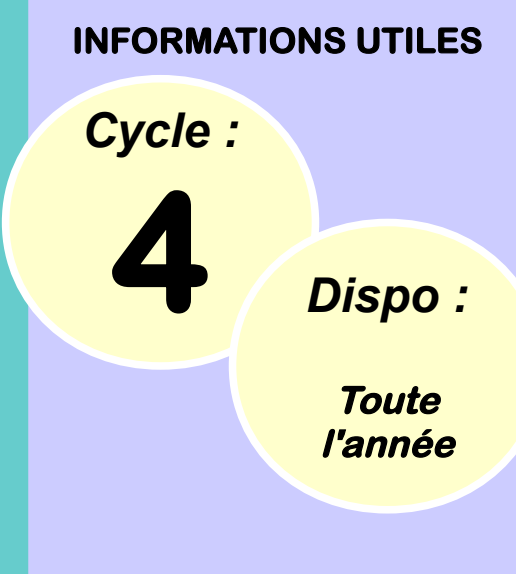

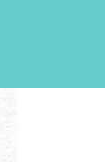

- outil de forme 5 - chariotage 6 - raccordement 7 - filetage<br>8 - chanfrein

**Le tour est une machine-outil permettant la production de pièces mécaniques par enlèvement de copeaux (usinage).**

**Le brut est en rotation alors que l'outil est fixe. Les déplacements sont assurés par l'ordinateur.**

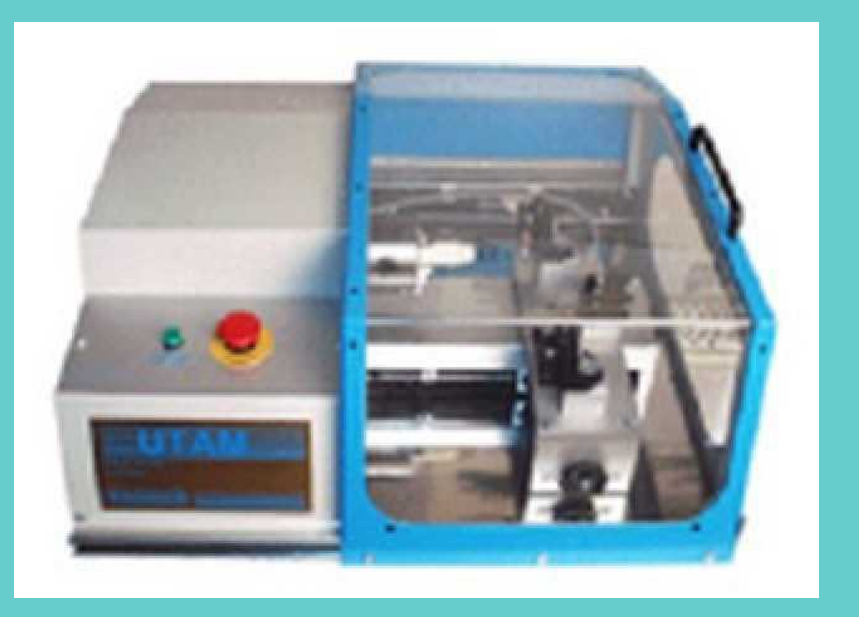

**Mandrin de 80mm de diamètre. Portes outils : 2**

# **USINAGES EXTERNES ENVISAGEABLES :**

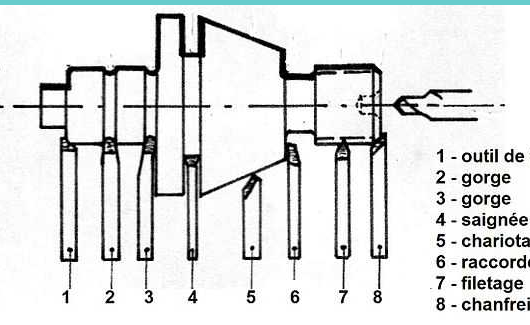

*Cycle :*

**4** *Dispo :*

**Toute l'année**

# **LOGICIEL :**

**CharlyGraal permet la réalisation de gravure, perçage, détourage, rainurage et vidage de poche. (version 2D) et la réalisation de parcours d'outils en 3 axes, en mode axial, angulaire, concentrique, reprise croisée. (version 3D, à partir de fichiers .stl)**

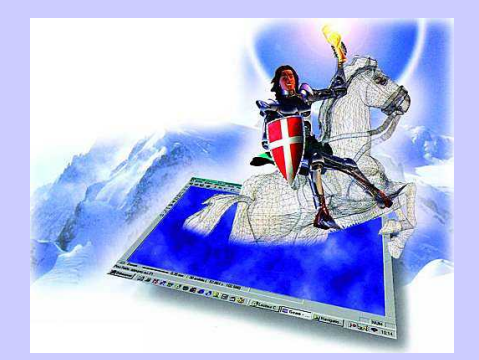

# **MATERIAUX USINABLES :**

# **La CRA4 permet l'usinage :**

- **Polystyrène expansé**
- **Polystyrène extrudé**
- **Dépron**
- **PVC expensé**
- **PVC**
- **Aluminum**
- **Bois**
- **Carbone**
- **Epoxy**

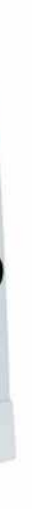

# **C.F.A.O ''Fraiseuse CN ''**

# **C.F.A.O :**

 **Conception et fabrication assistées par ordinateur.**

# **FRAISEUSE A COMMANDE NUMERIQUE :**

**Le charlyrobot (modèle CRA4 ) est une machine d'usinage pour matériaux tendres, elle permet de percer et détourer des circuits électroniques, de découper et graver des plaques et boîtiers plastiques, de graver, percer des faces avant aluminium, et enfin d'usiner des pièces en 3D.**

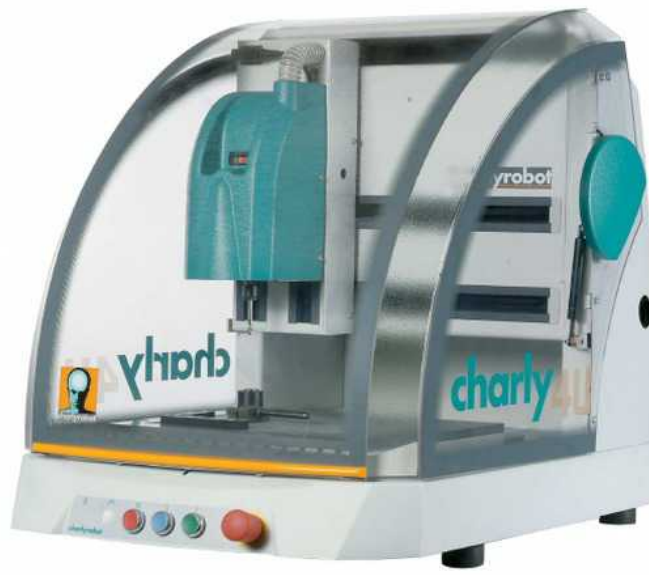

### **COURSES :**

**X = 300 mm & Y = 210 mm Z = 100 mm** 

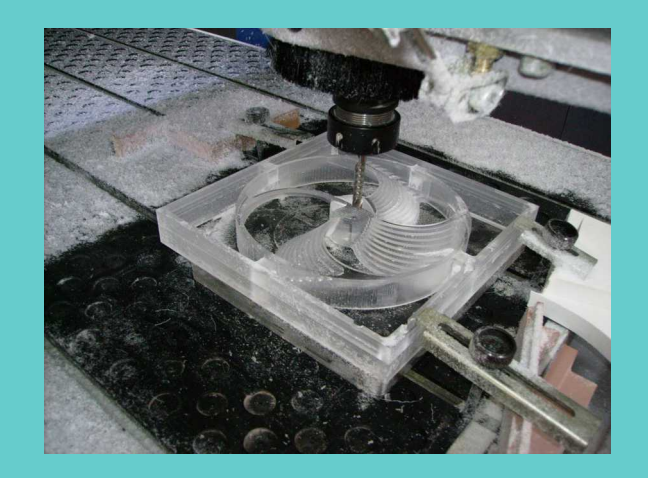

*Cycle :*

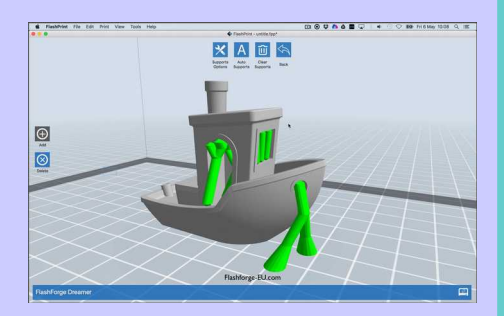

**4** *Dispo :*

**Toute l'année**

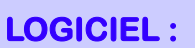

**FlashPrint vous permet de visualiser votre conception à partir de n'importe quel angle ou distance et comprend des fonctions pour faire pivoter l'objet dans n'importe quelle direction, déplacer l'objet, modéliser l'objet et ajouter des supports. Cela peut se faire manuellement ou automatiquement. Une fois que votre modèle est prêt, il vous suffit de cliquer sur l'icône « imprimer ».**

**Format de fichier 3d : .stl**

### **MATERIAUX UTILISABLES :**

**La FINDER permet l'impression en P.L.A. Uniquement. (plusieurs couleurs disponible).**

# **C.F.A.O '' Imprimante 3D ''**

### **C.F.A.O :**

 **Conception et fabrication assistées par ordinateur.**

### **IMPRIMANTE 3D :**

**L'impression 3D ou impression tridimensionnelle est l'appellation « grand public » des procédés de fabrication de pièces en volume par ajout ou agglomération de matière. Dans le langage industriel on préfère le terme fabrication additive. L'impression 3D permet de réaliser un objet réel : un concepteur dessine l'objet 3D grâce à un outil de conception assistée par ordinateur (CAO). Le fichier 3D obtenu est traité par un logiciel spécifique qui organise le découpage en tranches des différentes couches nécessaires à la réalisation de la pièce. Le découpage est envoyé à l'imprimante 3D qui dépose ou solidifie la matière couche par couche jusqu'à obtenir la pièce finale. Le principe reste proche de celui d'une imprimante 2D classique à cette grande différence près : c'est l'empilement des couches qui crée le volume.**

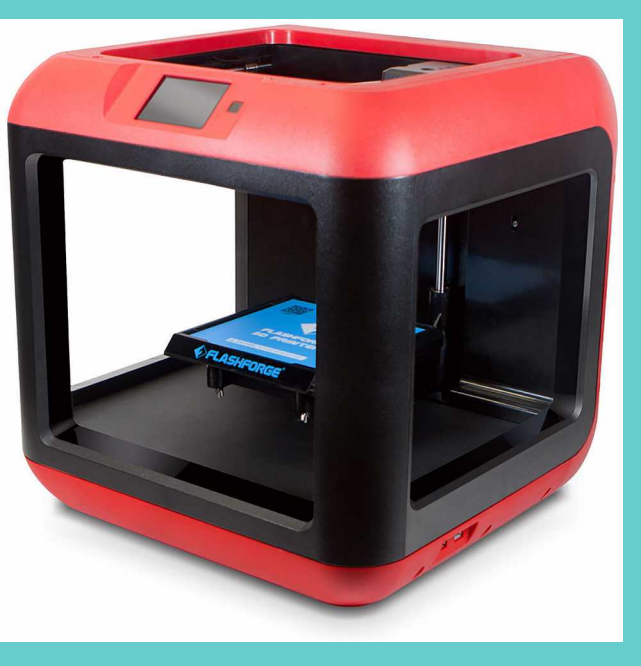

**Flash Forge Finder :**

**La Finder est une imprimante 3D à cadre ouvert avec une seule extrudeuse.**

**Courses :**

**XYZ = 140mm** 

**CONSOLE TOOXY :**

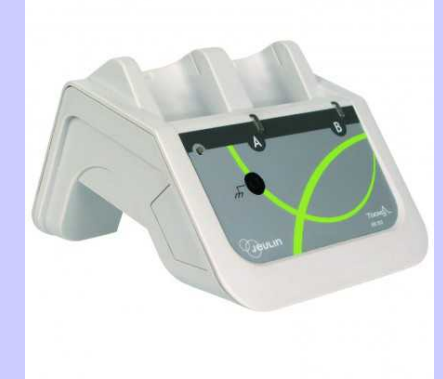

**La console Tooxy a un logiciel intégré : vous branchez, vous expérimentez Pas d'installation de driver Enregistrement de vos courbes possibles dans la console ou sur PC.**

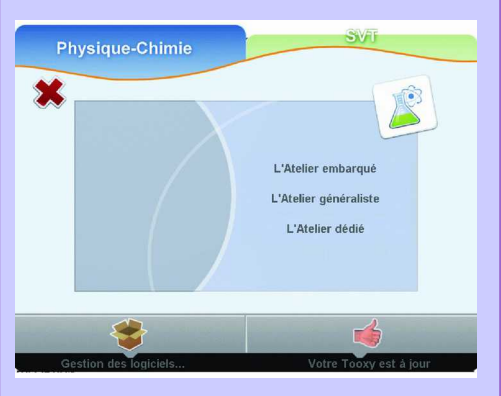

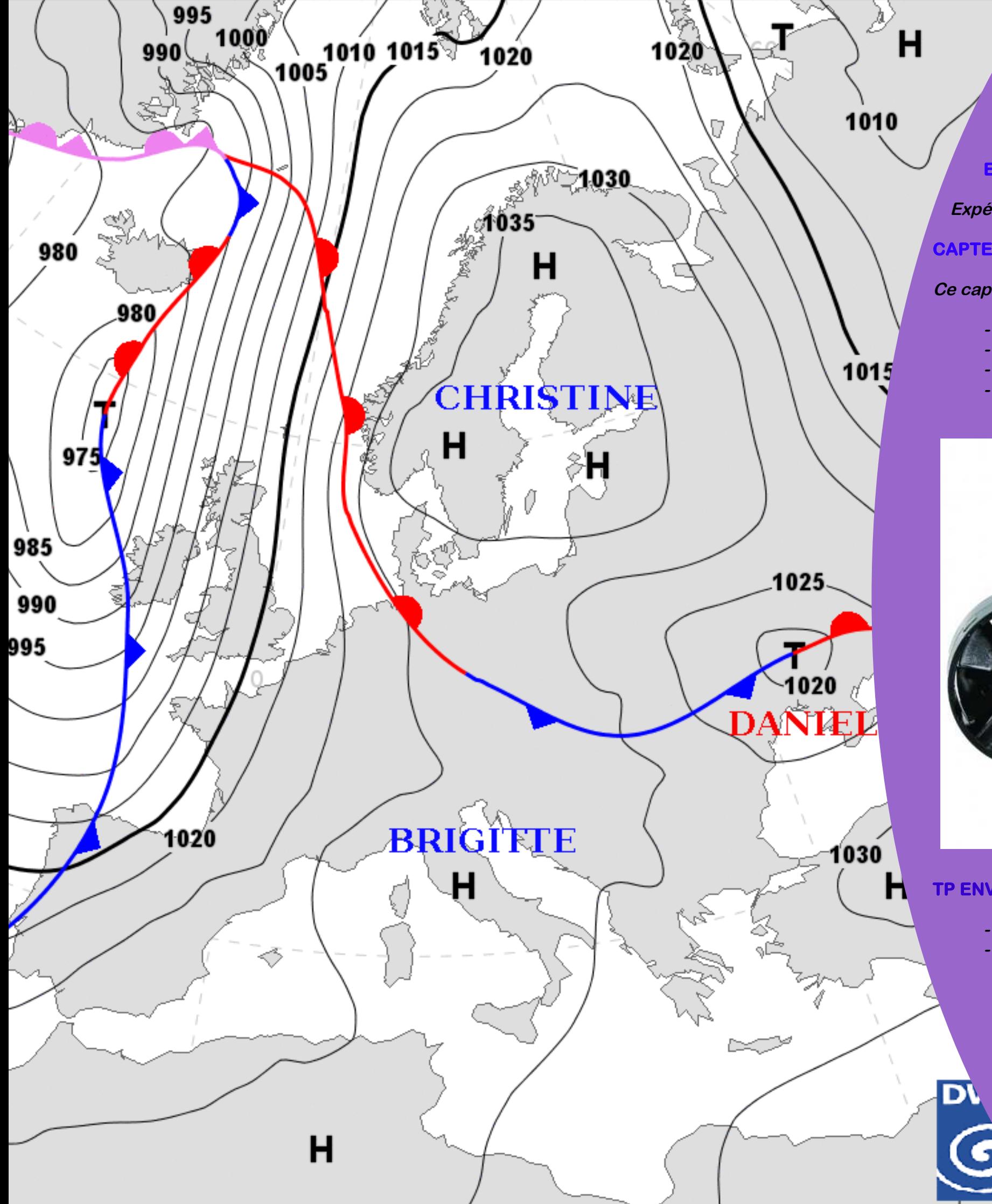

# **E.X.A.O '' Capteur Météo ''**

# **E.X.A.O :**

 **Expérimentation assistée par ordinateur.**

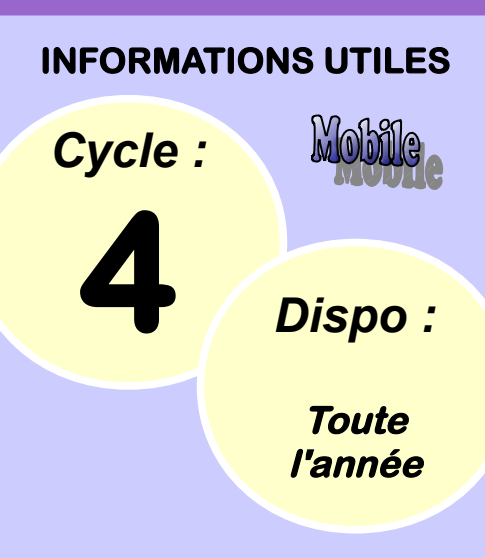

# **CAPTEUR METEO :**

**Ce capteur météo multi-paramètres mesure :**

- **la température de l'air.**
- **l'humidité de l'air.**
- **la pression atmosphérique .**
- **la vitesse du vent.**

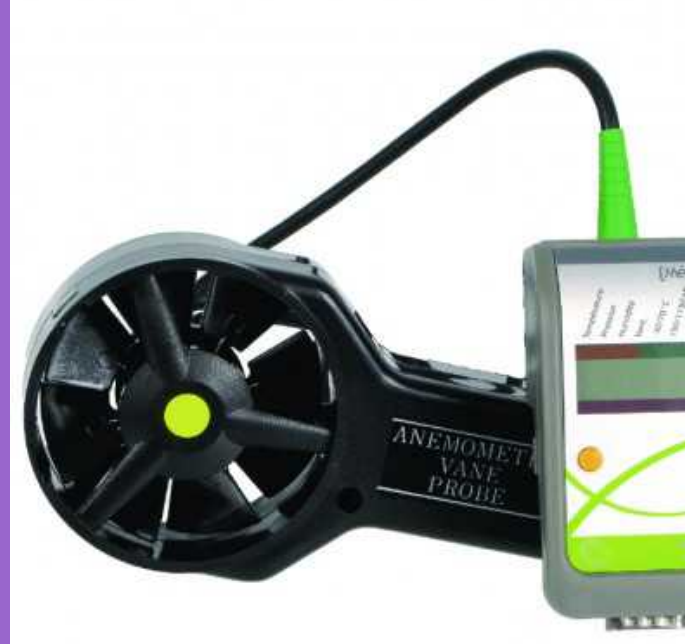

# **TP ENVISAGEABLES :**

- **Relevé de paramètres météorologique.**
- **Création d'un station météo autonome.**

*Cycle :*

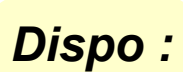

Mobile

**Toute l'année**

**CONSOLE TOOXY :**

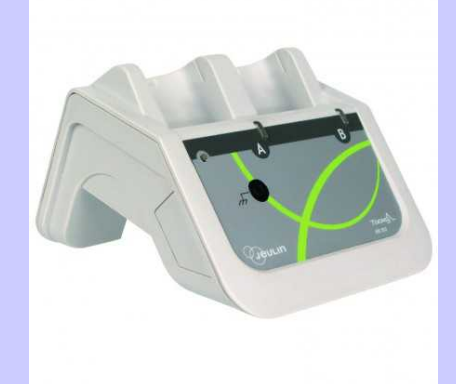

**La console Tooxy a un logiciel intégré : vous branchez, vous expérimentez Pas d'installation de driver Enregistrement de vos courbes possibles dans la console ou sur PC.**

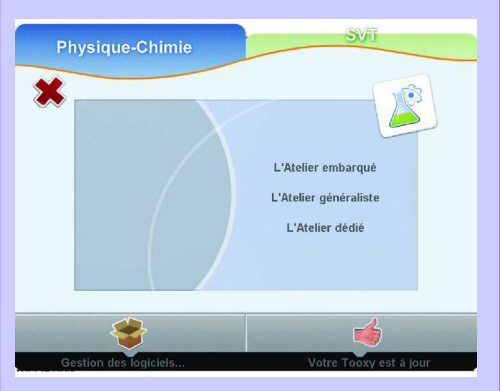

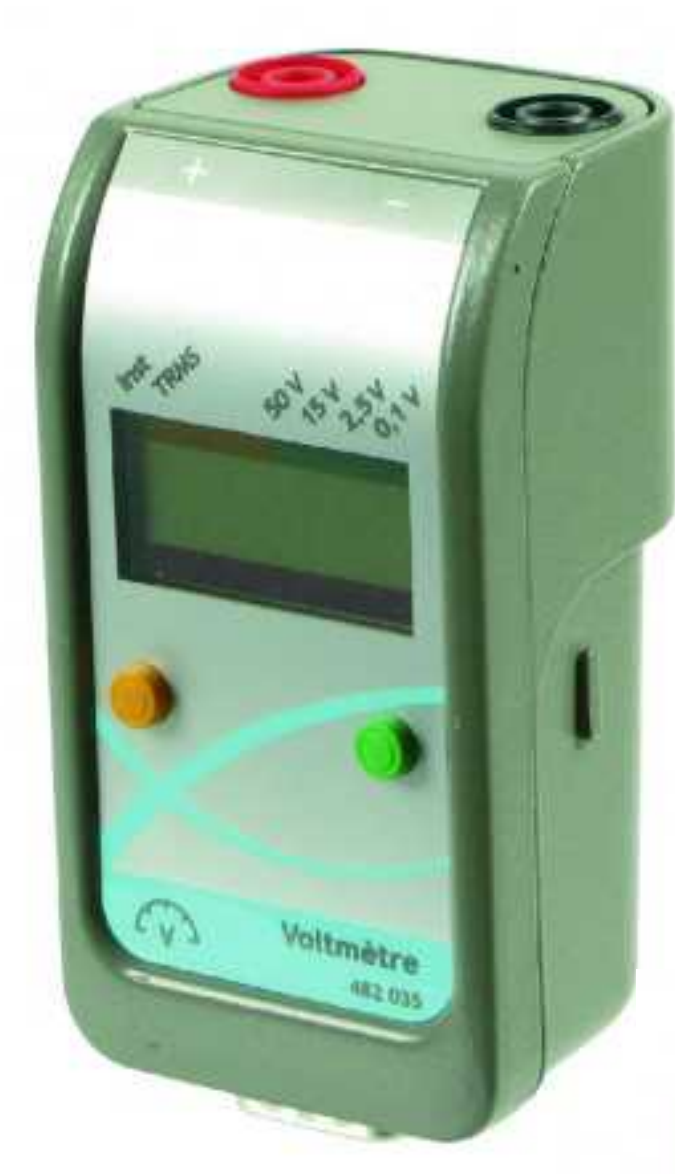

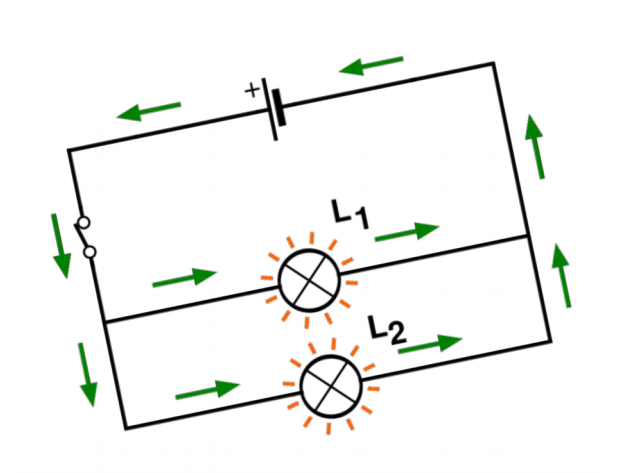

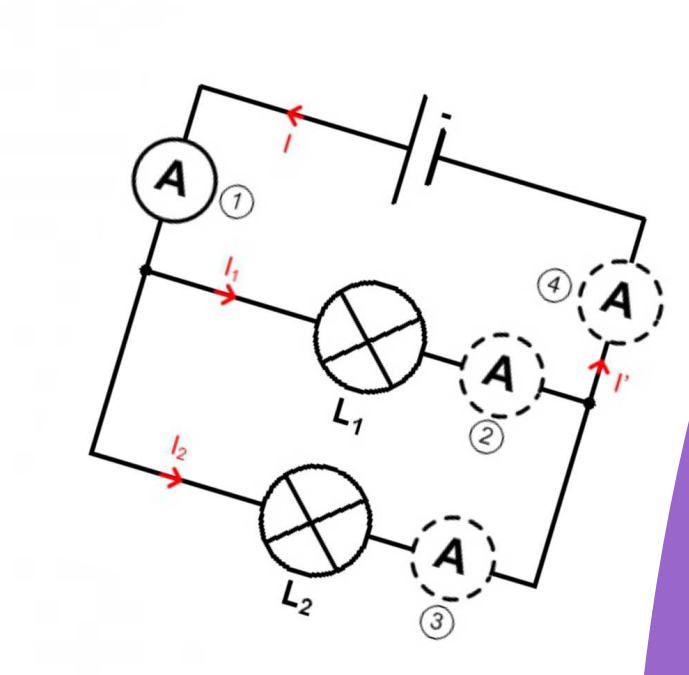

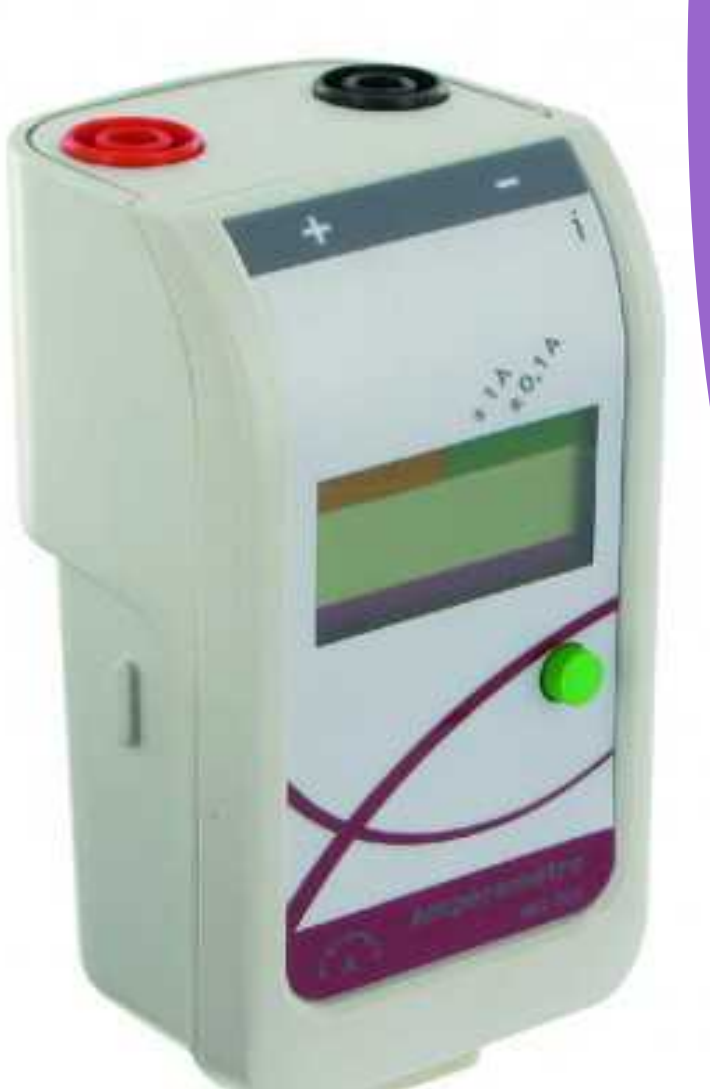

# **E.X.A.O '' Capteur électricité ''**

# **E.X.A.O :**

 **Expérimentation assistée par ordinateur.**

# **CAPTEUR TENSION :**

**Ce capteur voltmètre réalise la mesure différentielle de la tension instantanée et efficace vraie via 2 douilles (1 rouge et 1 noire) de sécurité 4 mm.** 

**La mesure peut être lue directement sur le capteur. Cet usage est très pratique pour réaliser une mesure simple ou un contrôle.**

**4 calibres sont disponibles pour de multiples usages.**

# **CAPTEUR INTENSITE :**

**Il mesure la valeur instantanée de l'intensité du courant dans un circuit électrique.**

**Indicateur de dépassement de calibre.**

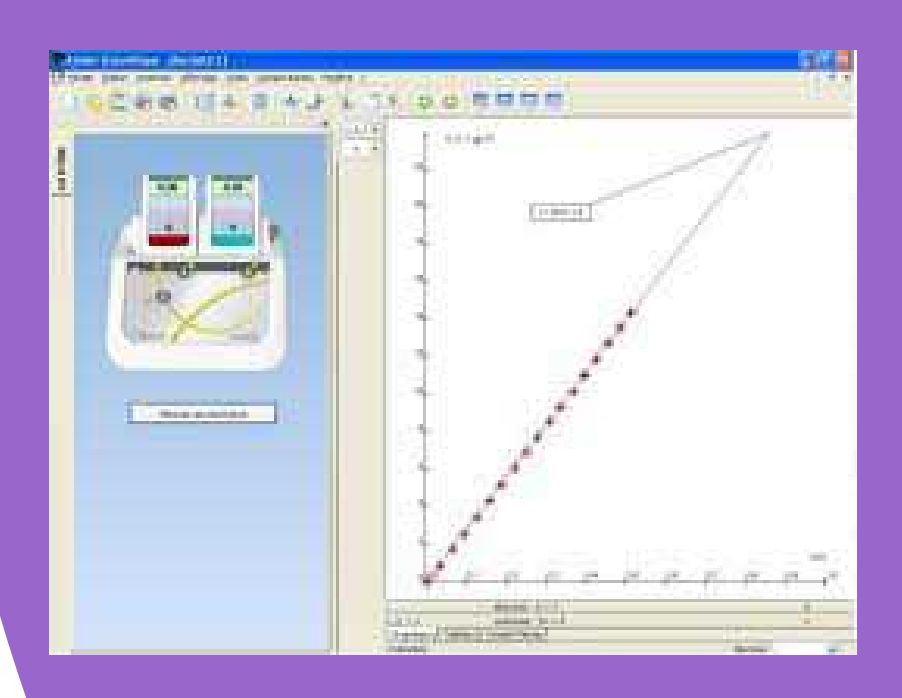

## **TP ENVISAGEABLES :**

- **Connexion d'un microphone - Etude de la loi d'Ohm.**
- **Loi des nœuds.**

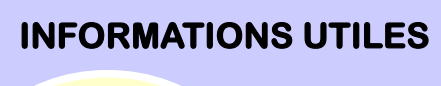

# **E.X.A.O '' Capteur Sismo ''**

# **E.X.A.O :**

 **Expérimentation assistée par ordinateur.**

# **CAPTEUR SISMO. :**

**Ce capteur sismo permet, uniquement en le posant, de mesurer l'onde générée par un choc ou par une rupture mécanique.**

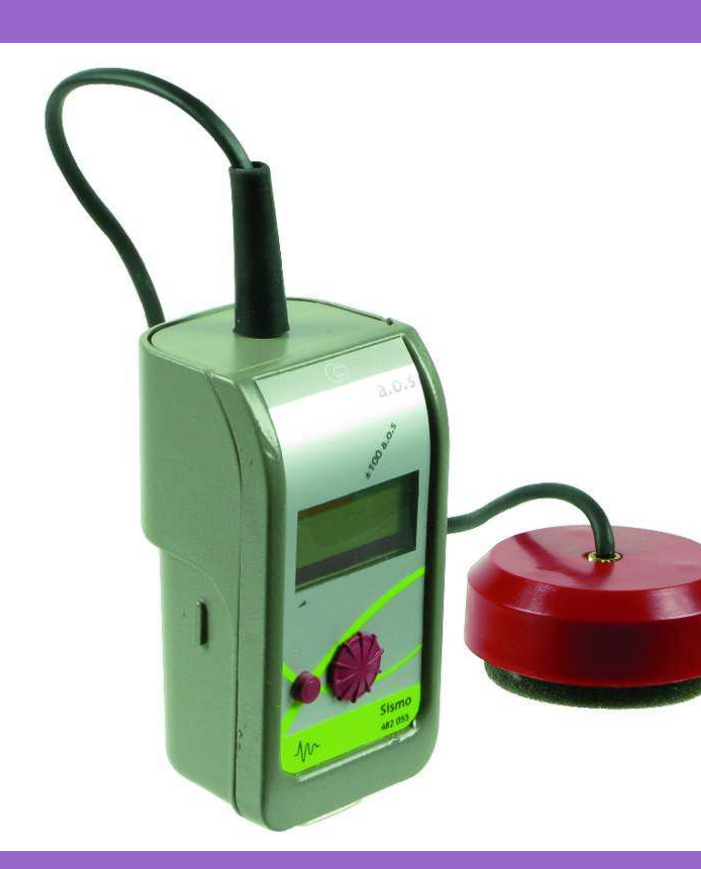

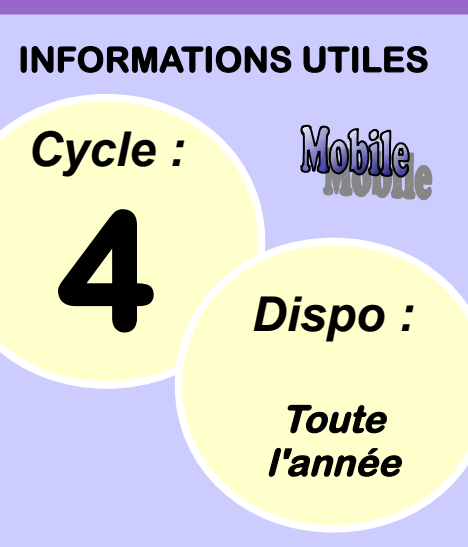

# **CARACTERISTIQUES :**

**Cellule piézo-électrique. Calibre : ± 100 a.o.s. Réglage du gain. Utilisation en mode connecté uniquement.**

٠ nЮ

**CONSOLE TOOXY :**

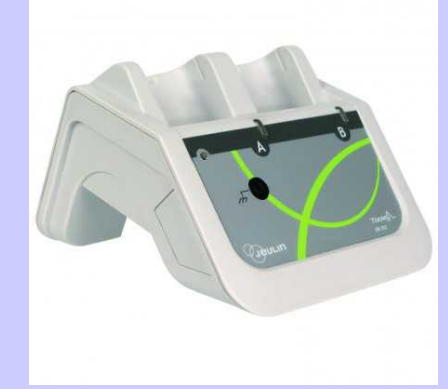

**La console Tooxy a un logiciel intégré : vous branchez, vous expérimentez Pas d'installation de driver Enregistrement de vos courbes possibles dans la console ou sur PC.**

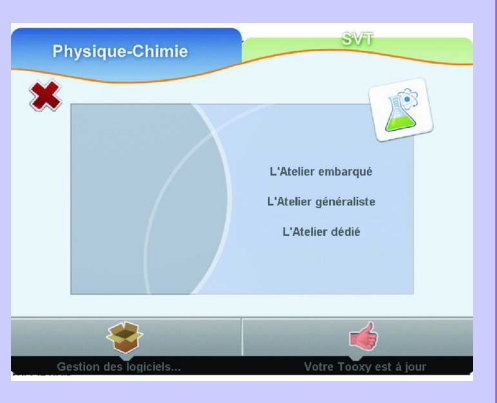

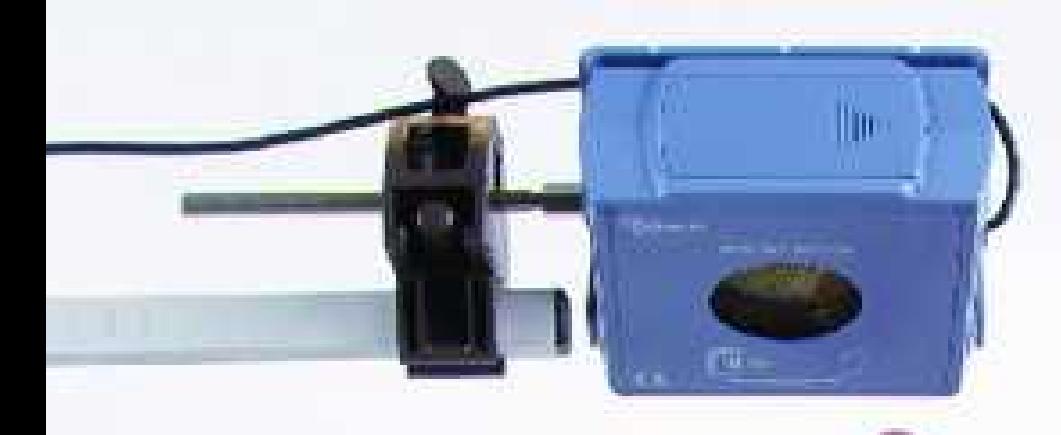

# **E.X.A.O '' Capteur de position ''**

# **E.X.A.O :**

 **Expérimentation assistée par ordinateur.**

# **CAPTEUR DE POSITION :**

**Ce capteur permet de mesurer la position d'objets fixes ou mobiles se trouvant dans l'intervalle 0,15m à 10m le long de l'axe de son émetteur / récepteur.**

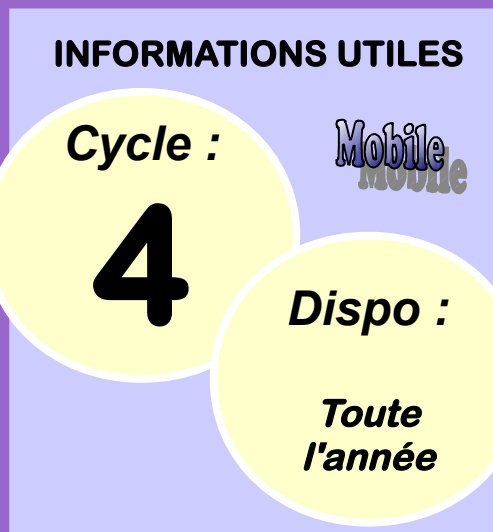

**Les mesures sont réalisées par ondes ultrasonores.** 

# **CARACTERISTIQUES :**

**Fréquence des mesures : réglable de 5 à 50 Hz. Calibres : 6 m et 10 m.**

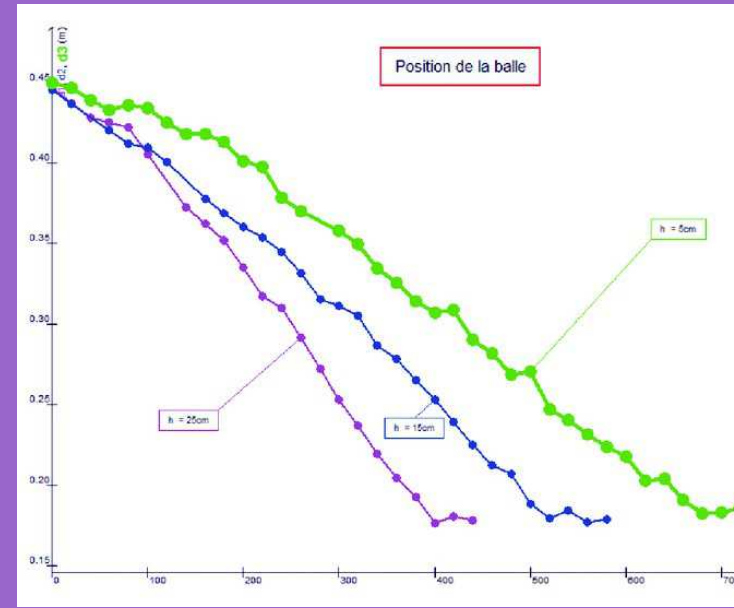

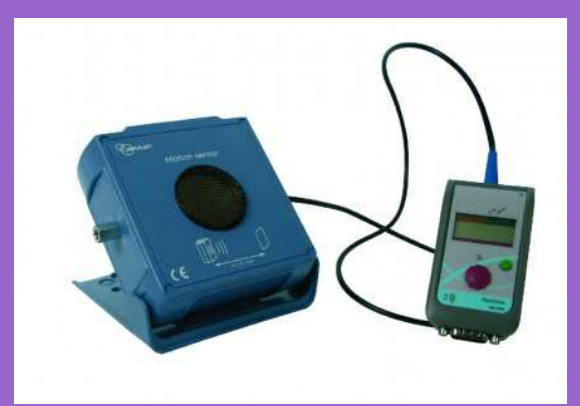

**CONSOLE TOOXY :**

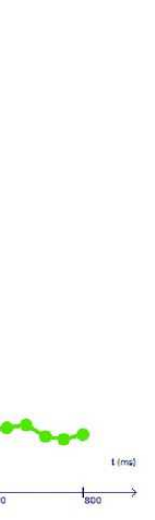

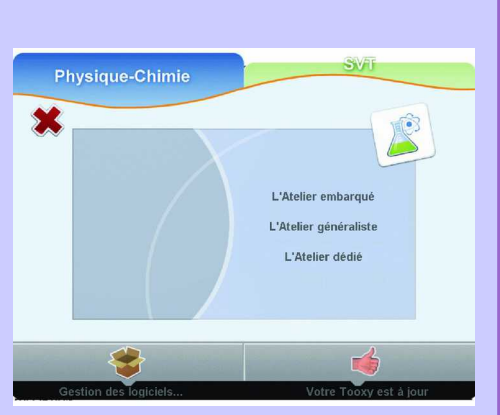

**La console Tooxy a un logiciel intégré : vous branchez, vous** 

**expérimentez**

**Pas d'installation de driver Enregistrement de vos courbes possibles dans la** 

**console ou sur PC.**

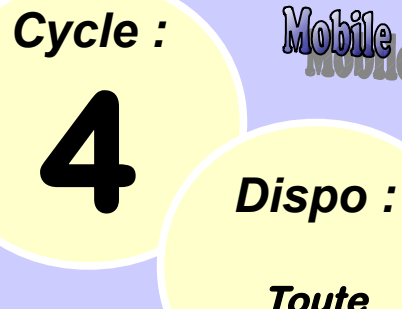

Mobile

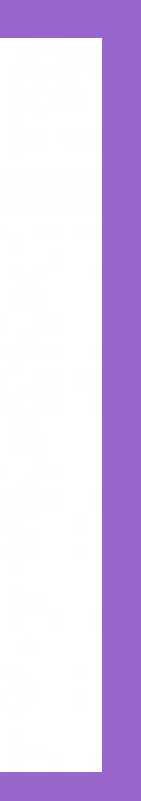

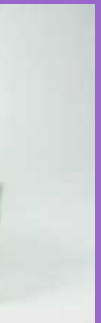

# **E.X.A.O ''Capteur de Température''**

# **E.X.A.O :**

 **Expérimentation assistée par ordinateur.**

# **CAPTEUR DE TEMPERATURE:**

**Ce capteur permet de réaliser des mesures de température dans une gamme de -50°C à +150°C.**

**Les mesures sont réalisées grâce à une sonde Pt 1000 à faible inertie.** 

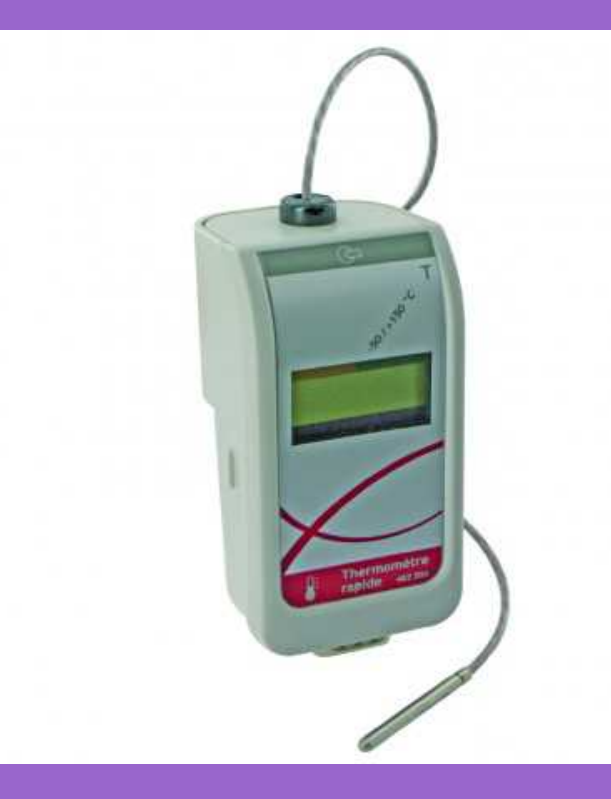

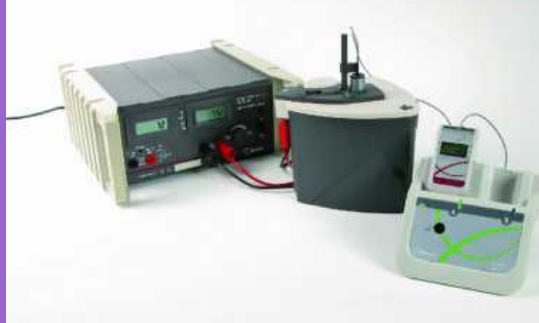

**INFORMATIONS UTILES**

**CONSOLE TOOXY :**

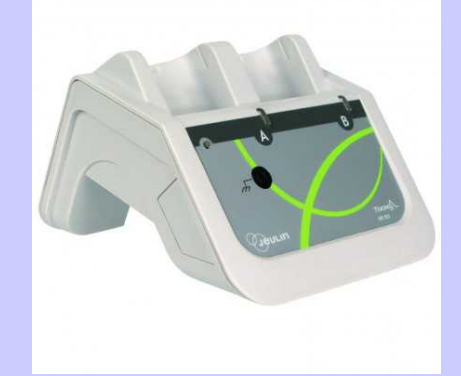

**La console Tooxy a un logiciel intégré : vous branchez, vous expérimentez Pas d'installation de driver Enregistrement de vos courbes possibles dans la console ou sur PC.**

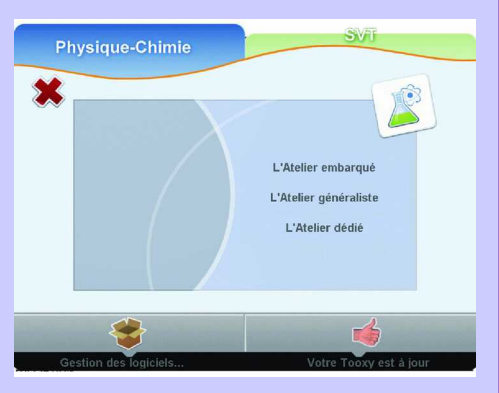

**TP ENVISAGEABLE :**

**- Changement d'état.**

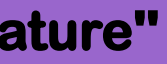

*Cycle :*

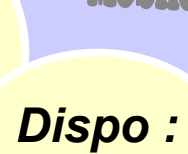

Mobile

**Toute l'année**

# **E.X.A.O ''Capteur sonomètre''**

# **E.X.A.O :**

 **Expérimentation assistée par ordinateur.**

# **SONOMETRE :**

**Ce capteur sonomètre comporte un microphone intégré. Il permet l'acquisition d'un signal sonore et la mesure du niveau d'intensité sonore en décibels avec le microphone intégré. Associé aux outils du logiciel Atelier Scientifique, il est idéal pour réaliser l'analyse spectrale d'un son.** 

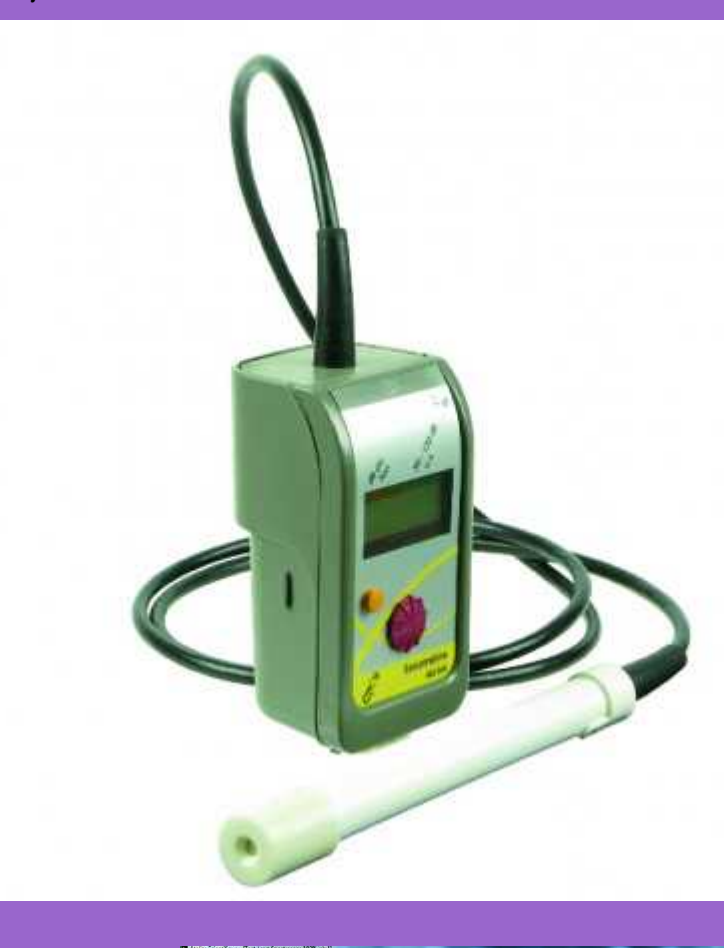

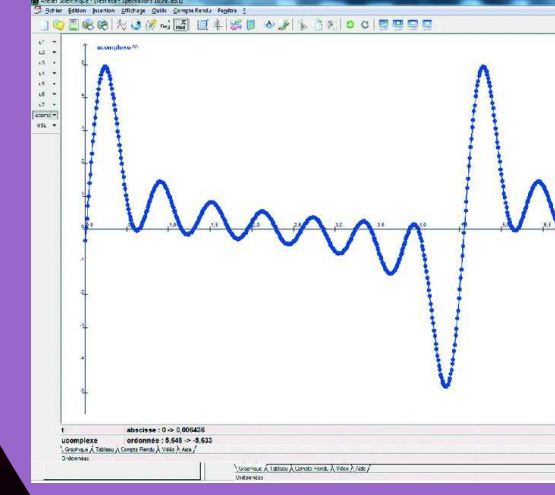

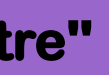

**INFORMATIONS UTILES**

**CONSOLE TOOXY :**

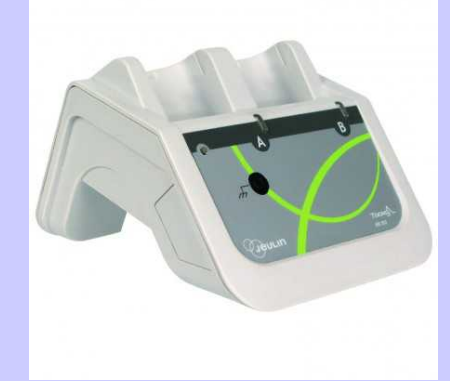

**La console Tooxy a un logiciel intégré : vous branchez, vous expérimentez Pas d'installation de driver Enregistrement de vos courbes possibles dans la console ou sur PC.**

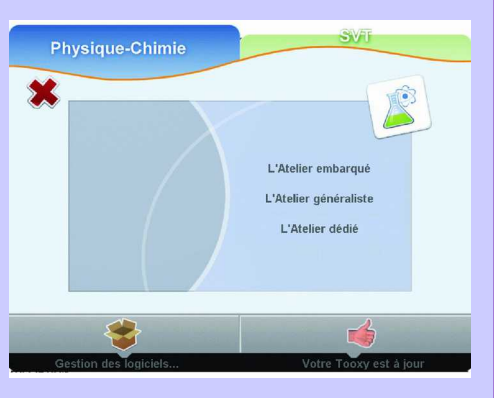

**TOUPCAM est le compagnon idéal pour des observations de qualitée.**

**Il permet la visualisation en direct, des captures d'écran et même la réalisation de film.**

**Simple et intuitif.**

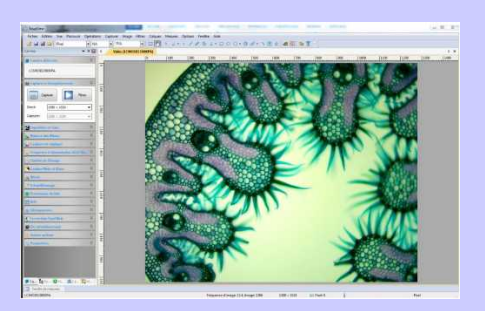

# **E.X.A.O '' Camera oculaire ''**

# **E.X.A.O :**

 **Expérimentation assistée par ordinateur.**

# **CAMERA OCULAIRE WIFI ET USB :**

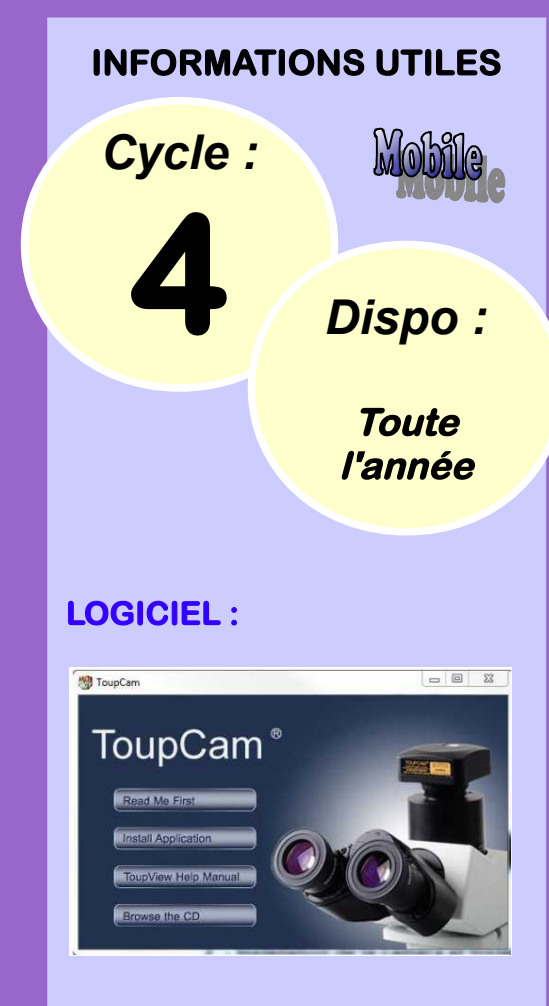

**Cette caméra oculaire va devenir votre compagnon incontournable pour tous vos TP d'observation! Dotée d'une double connectique USB et Wi-Fi, elle <sup>s</sup>'adapte à tous les équipements. Le passage d'une exploitation en Wi-Fi vers une exploitation en USB se fait par un simple bouton sur le corps de la caméra. Le tube oculaire rend la mise en place rapide et efficace sans adaptateur à régler.**

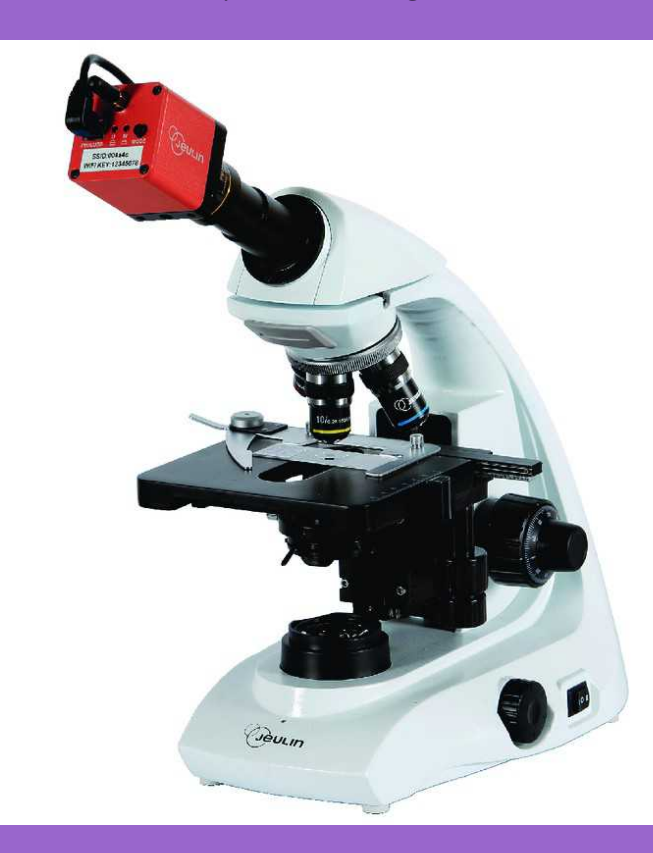

### **CARACTERISTIQUES :**

**Capteur : 1 / 2,5'' Fréquence d'acquisition::30Hz en 1280 x 720 Résolution : 1 MP Taille pixel (µm) : 2,2 x 2,2**

**Alimentation : USB ou 220V (transfo)**

### **Par blocs aves le site web OZOBLOCKLY.**

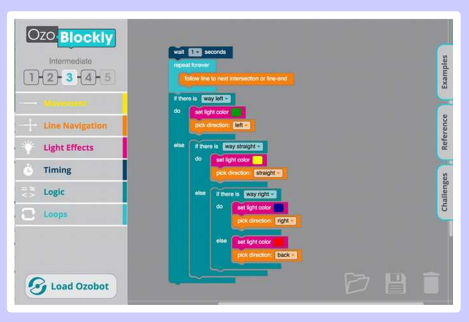

### **CARACTERISTIQUES :**

**Dim : 24 x 24 x 30 mm Masse : 17g Autonomie : 45min**

**Charge par micro USB**

# **Robotique '' Ozobot ''**

 **Un principe novateur simple, ludique et efficace : le plus petit des robots (2,4 cm) avec un gros cerveau pour l'initiation à la programmation des plus jeunes ou des débutants.** 

**Il suffit d'avoir du papier et des feutres de couleur, ou** 

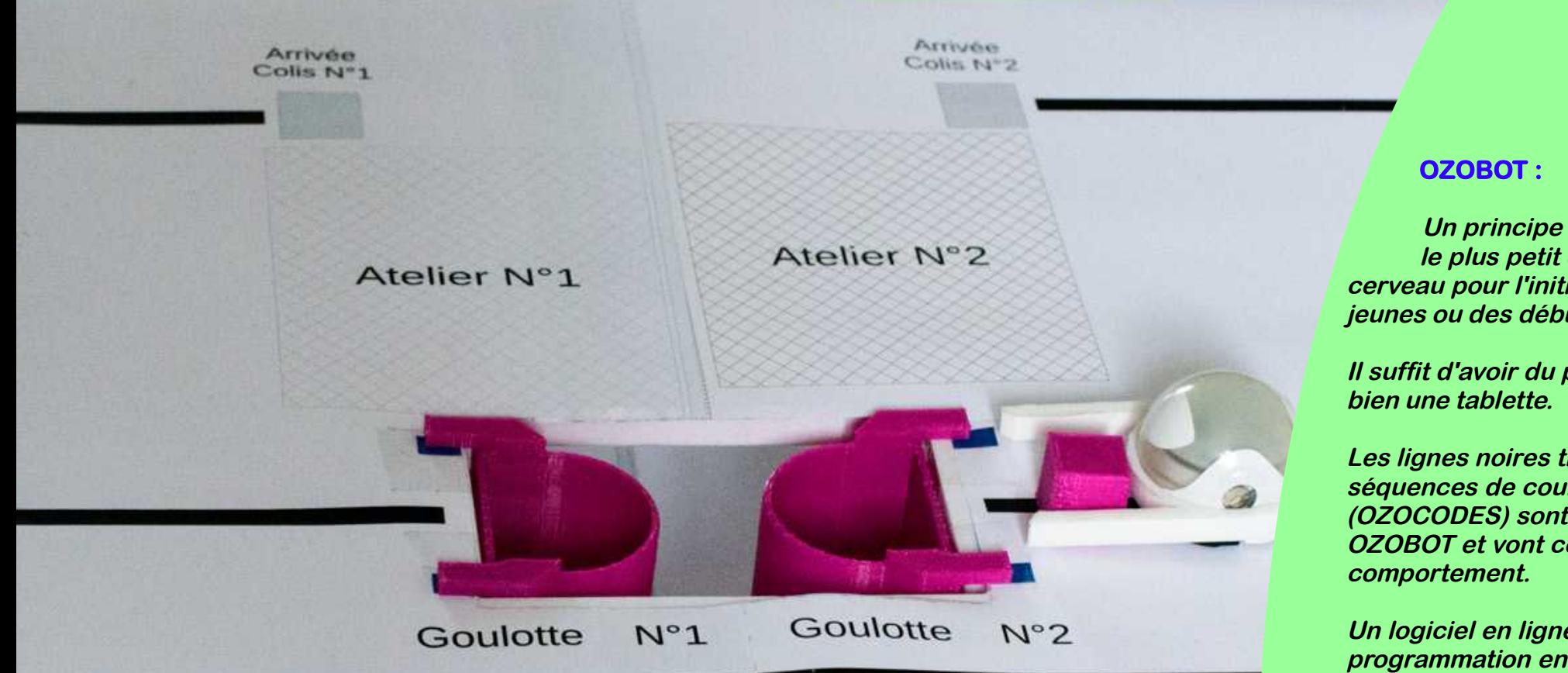

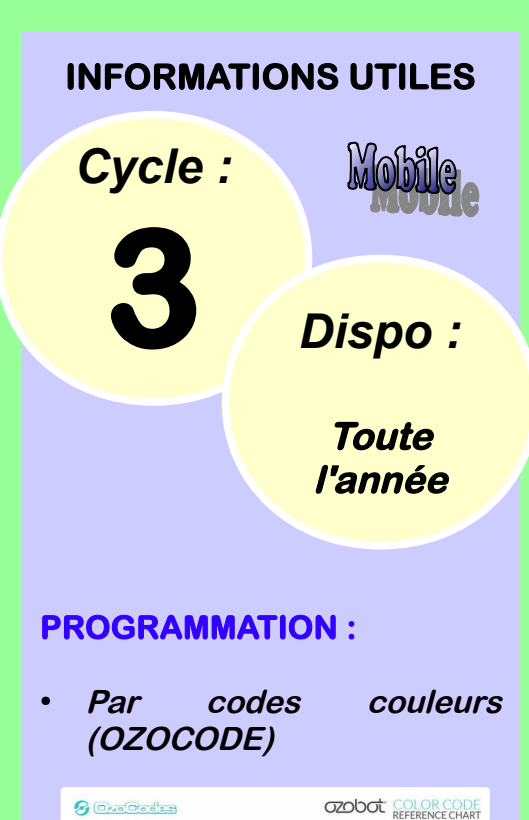

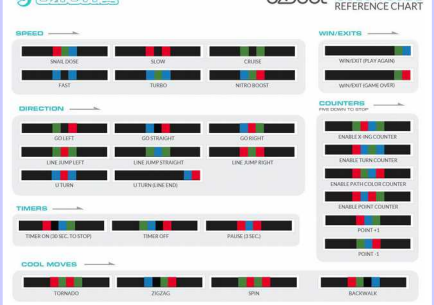

**Les lignes noires tracées sont suivies par OZOBOT. Les séquences de couleur insérées dans la trajectoire (OZOCODES) sont interprétées comme des codes par OZOBOT et vont commander, sa trajectoire et son** 

**Un logiciel en ligne (Ozoblockly) permet une programmation en langage bloc. Le téléversement se fait par la technologie LiFo. (Transfère optique)**

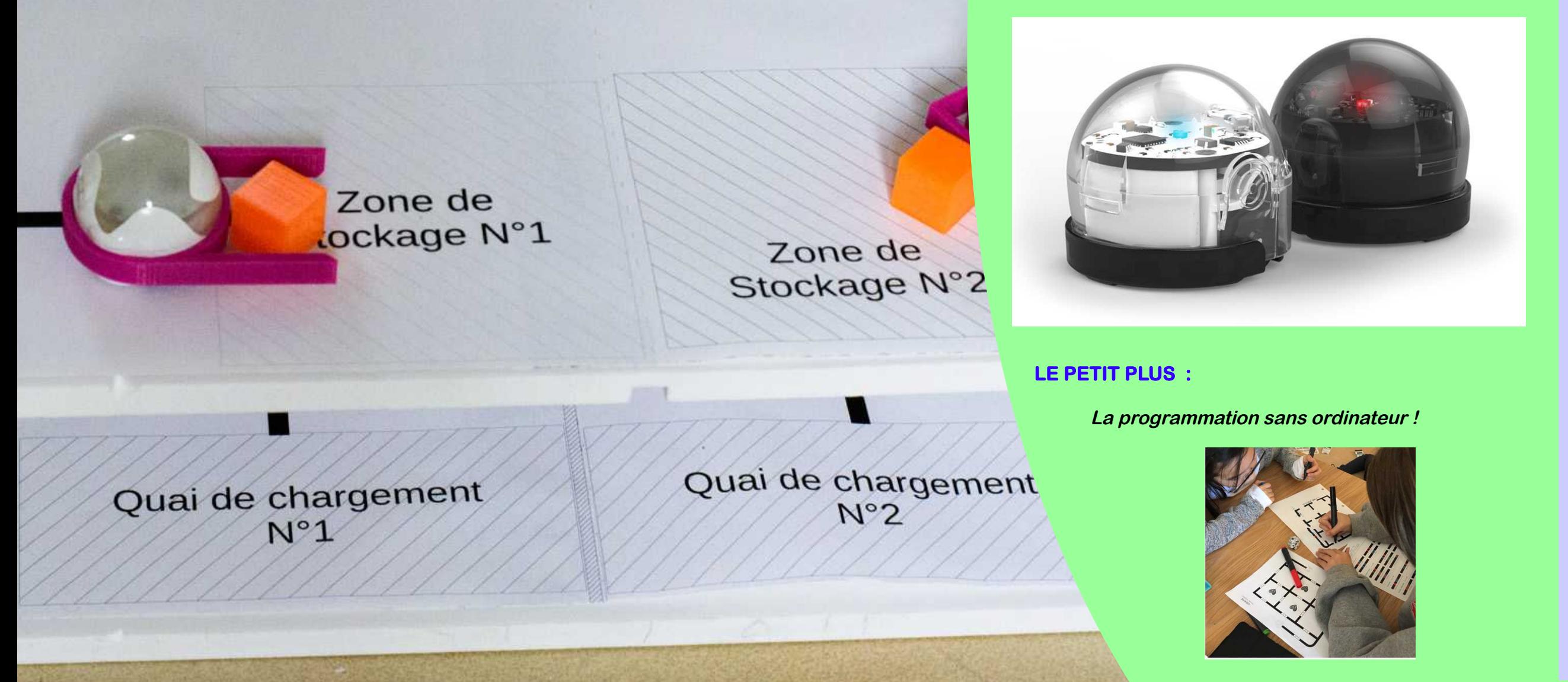

**Le logiciel de programmation est mBlock, il utilise la programmation objet par blocs. (c'est un dérivé de Scratch). Un éditeur en C est également disponible.**

**Ce logiciel permet de téléverser le programme dans le robot ou de le piloter en mode connecté depuis un PC.**

# **CONNECTVITE :**

**La solution mBlock / mBot permet 3 types de connectivité :**

- **USB**
- **Wifi**
- **Bluetooth**

# **Robotique '' mBot ''**

**mBot : (version 1.1, sans fil 2,4 GHz)**

**Le robot mBot V1.1 est une solution tout-en-un permettant l'apprentissage de l'algorithme et de la programmation.**

**Les fonctions préprogrammées sur la carte permettent une mise en route très rapide de fonctions types : éviter les obstacles, suivre une ligne ou encore le contrôle à distance via la télécommande infrarouge.**

**Dimensions du produit : 170 x 90 x 90 mm.**

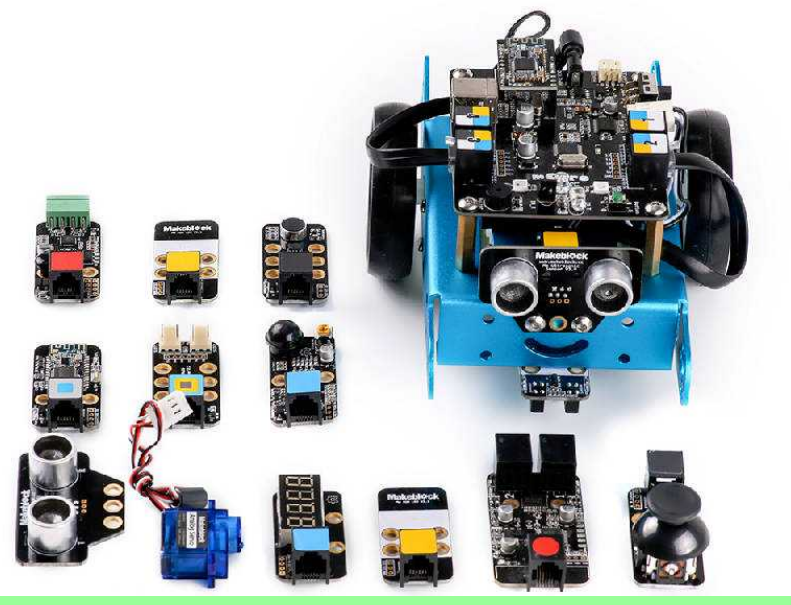

### **COMPOSITION DES ROBOTS :**

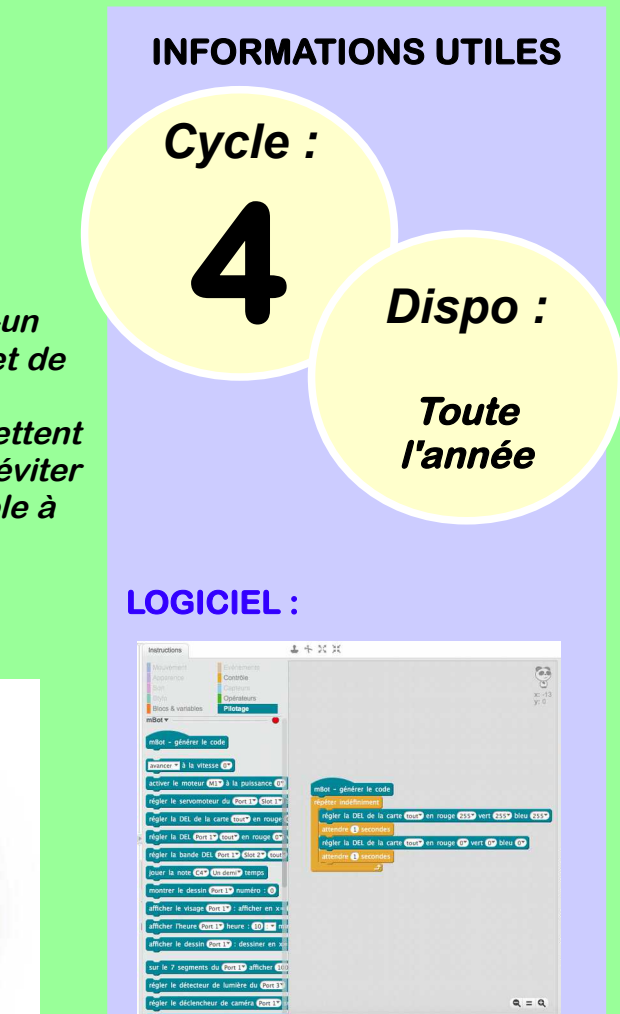

**Une notice de montage, une piste d'essai, la carte électronique mCore compatible Arduino, un carter de protection transparent, deux moteurs, un ensemble de pièces mécaniques en aluminium anodisé bleu, un ensemble de visserie, un module ultrason et un module suiveur de ligne avec câble, un coupleur de piles, un câble USB type A/B, un dongle USB et un circuit 2,4 GHz, une roue folle, une télécommande infrarouge, un tournevis et une batterie au lithium.**

### **MODULES SUPPLEMENTAIRES :**

**Un capteur PIR, de température, une LED RGB, un afficheur 7 segments, un potentiomètre, une matrice LED 8x16.**

*Cycle :* **3 & 4** *Dispo :*

**Mai Juin**

### **RUCHES VITREES ET CHEMINES :**

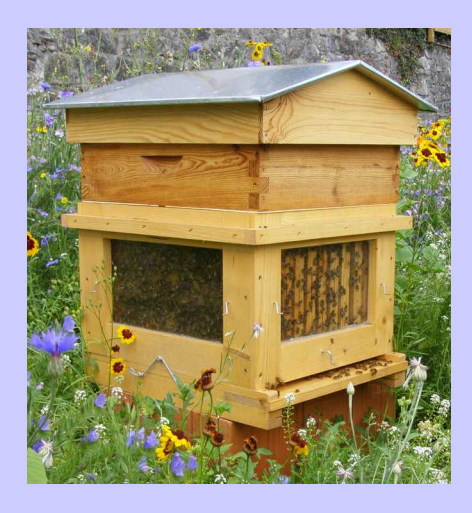

**Sur la ruche pédagogique, la planche d'envol est isolée par une colonne en bois. Ainsi, l'entrée et la sortie des abeilles s'effectuent à près de 2m au dessus du sol. Elle offre la possibilité d'observer les abeilles sans les déranger grâce à une fenêtre au niveau de la planche d'envol et 3 autres fenêtres sur le corps de ruche.** 

# **Nature '' Rucher ''**

### **RUCHER :**

**Le collège a mis en place un rucher (3 colonies d'abeilles noires ) pédagogique dans l'établissement.**

### **RUCHE PEDAGOGIQUE :**

**Afin de facilité l'observation de la colonie d'abeille, les ruches disposes de parties vitrées et de cheminées (les abeilles entrent et sortent de la ruche via un passage à 2m du sol).**

**Ces équipement permettent une observaion sans les équipement habituels de l'apiculteur.**

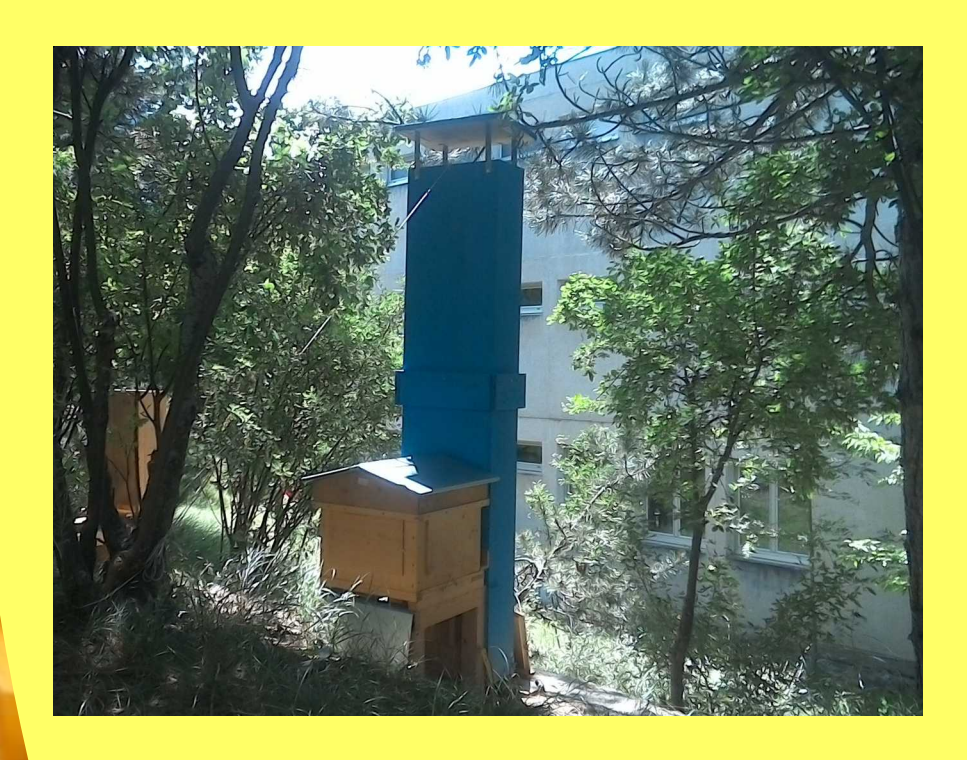

**Soundplant est un cartoucheur, il permet ''d'envoyer'' des sons préenregistrés vers la table de mixage.**

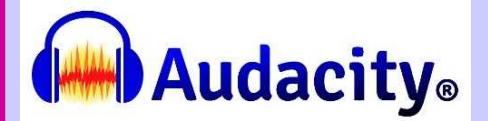

**Audacity est un enregistreur et éditeur audio.**

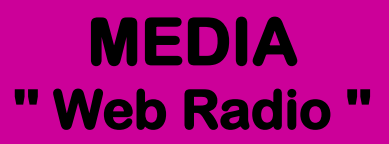

## **WEBRADIO :**

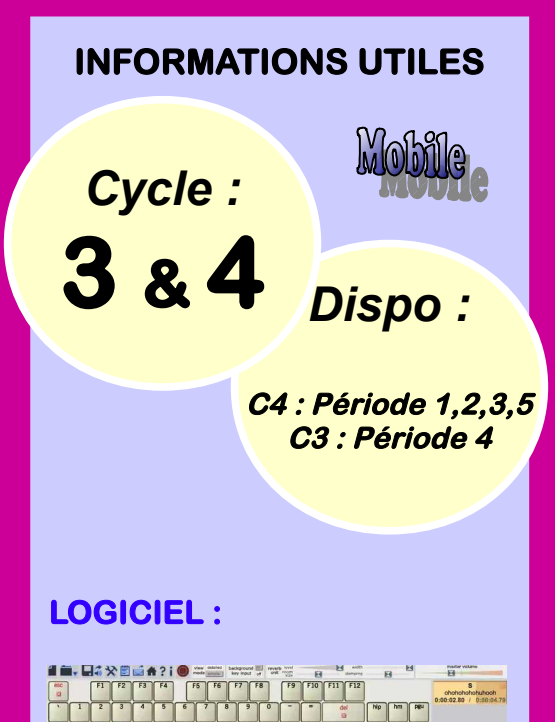

 **La valise WEBRADIO est un studio d'enregistrement portatif, qui permet la réalisation de véritable ''Podcast'' par les élèves.**

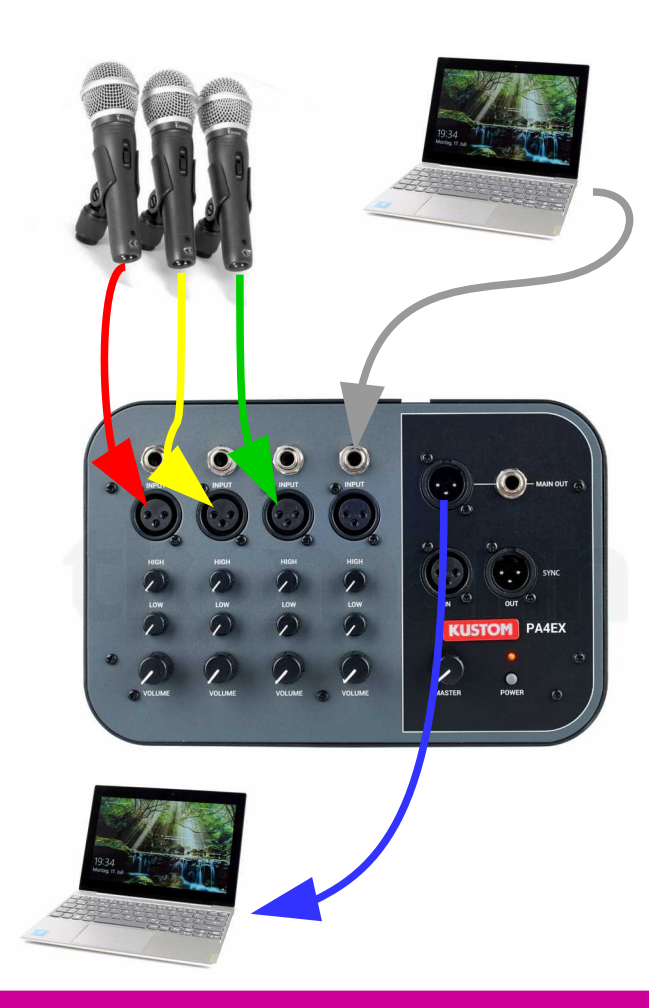

### **COMPOSITION :**

- **1 Table de mixage 4 entrées**
- **3 micro + pieds**
- **Toute la connectique nécessaire**
- **Documentation**

Ω

**S**

**Audacity est un enregistreur et éditeur audio.**

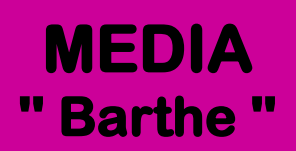

**Barthe :** 

 **L**

# **COMPOSITION :**

4

● **30 Mp3 portables.**

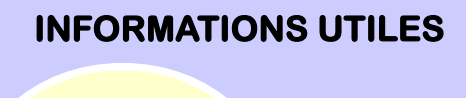

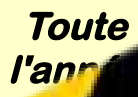

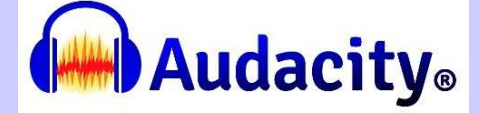

*Dispo : Cycle :* **3 & 4**

LOGICIEL **IN** 

# Collège LAB de Guillestre Partenaires

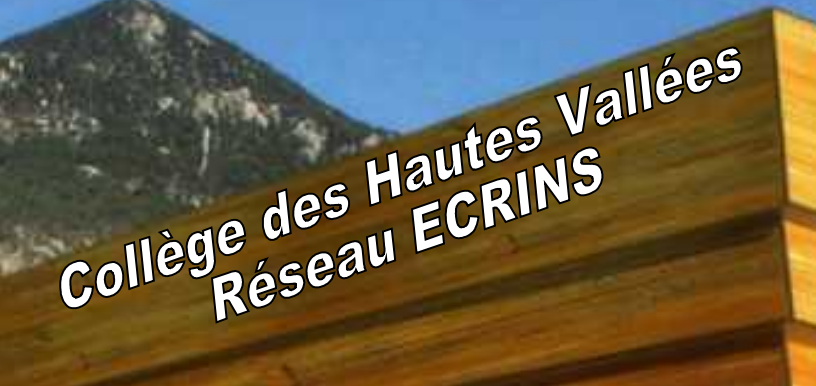

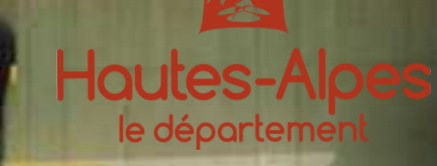

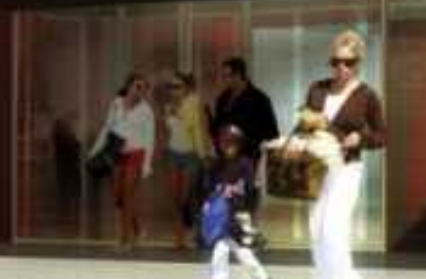

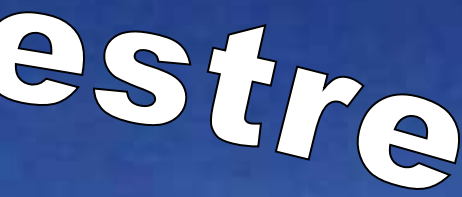

*Cycle :* **3 & 4** *Dispo :*

**Toute l'année**

## **CONTACT :**

**Christophe GERRER** 

**Maison du parc 05350 ARVIEUX**

**Téléphone : 04 92 46 88 20 Fax : 04 92 46 88 29 pnrq@pnr-queyras.fr**

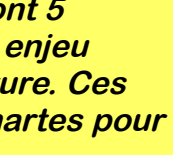

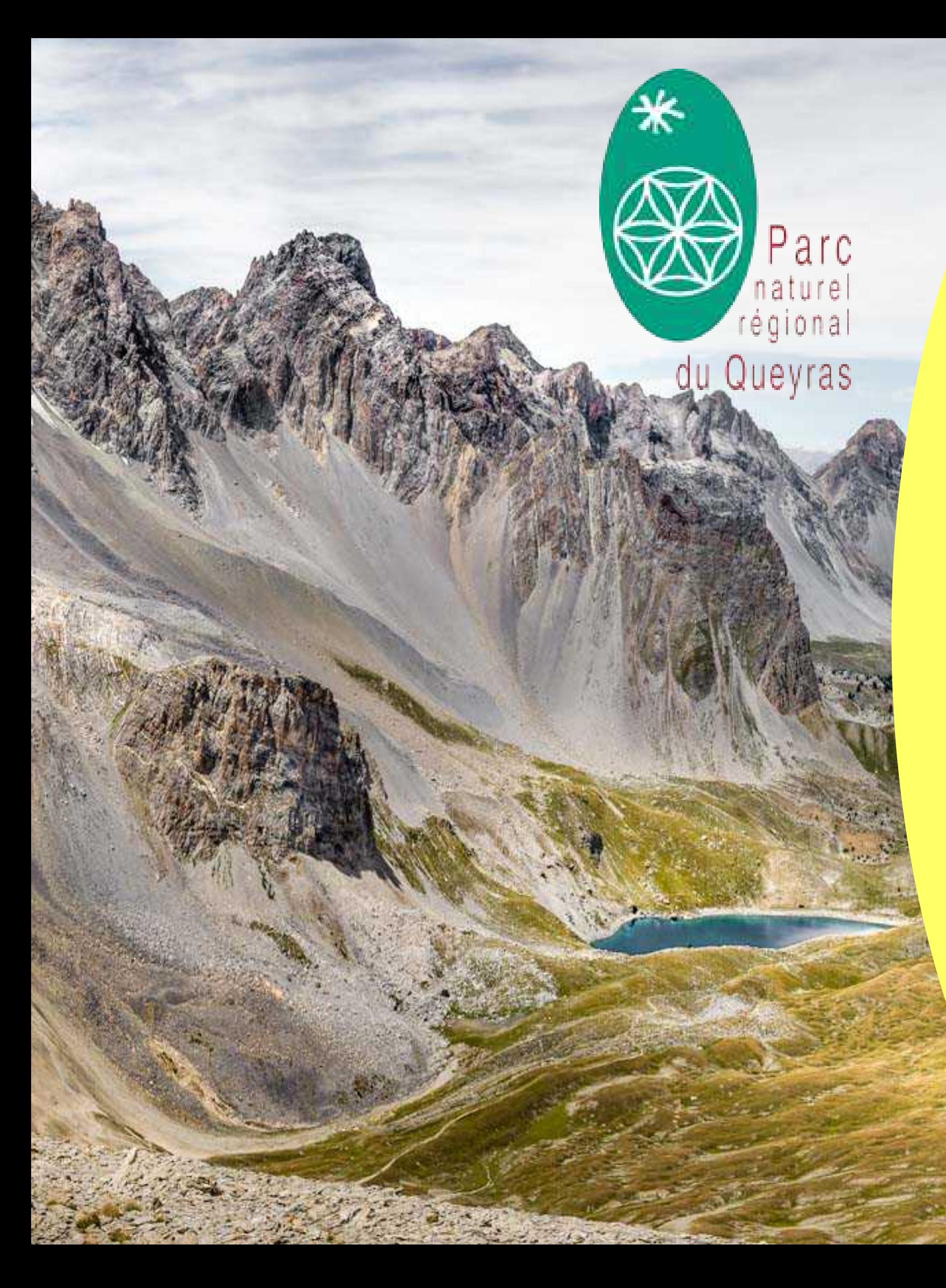

# **Nature '' PNR Queyras ''**

**PNR :** 

 **Parc Naturel Régional**

**Les 53 Parcs naturels régionaux en France ont 5 missions principales à remplir, avec comme enjeu principal, l'harmonie entre l'homme et la nature. Ces orientations sont développées dans leurs chartes pour une durée de 12 ans.**

**Un Parc naturel régional se doit d'être à l'écoute des projets. Il doit non pas se substituer aux initiatives locales, mais les favoriser, en être le moteur. Son savoir-faire se trouve dans son intelligence à stimuler, à mettre en relation des partenaires, à coordonner et à orchestrer des actions, à monter des projets et à rechercher des compromis acceptables, à être à l'initiative d'actions expérimentales ou innovantes sur son territoire.**

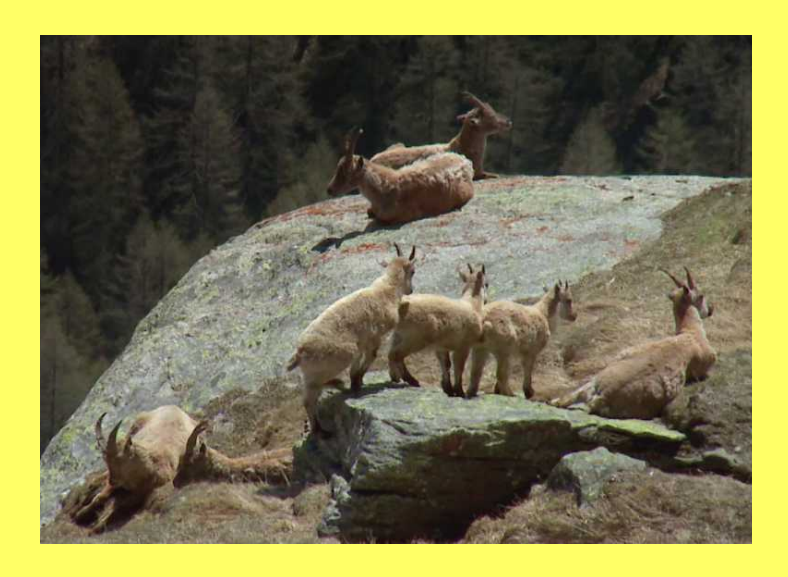

### **PROJET 2018-2019 AVEC LE COLLEGE :**

- **Ornithologie / Escalade (EPS)**
- **Marbre Rose (HG SVT)**
- **Astronomie (PC Techno)**
- **Géologie Pas de l'ours (SVT)**
- **Métiers du parc (EPS Sportive)**

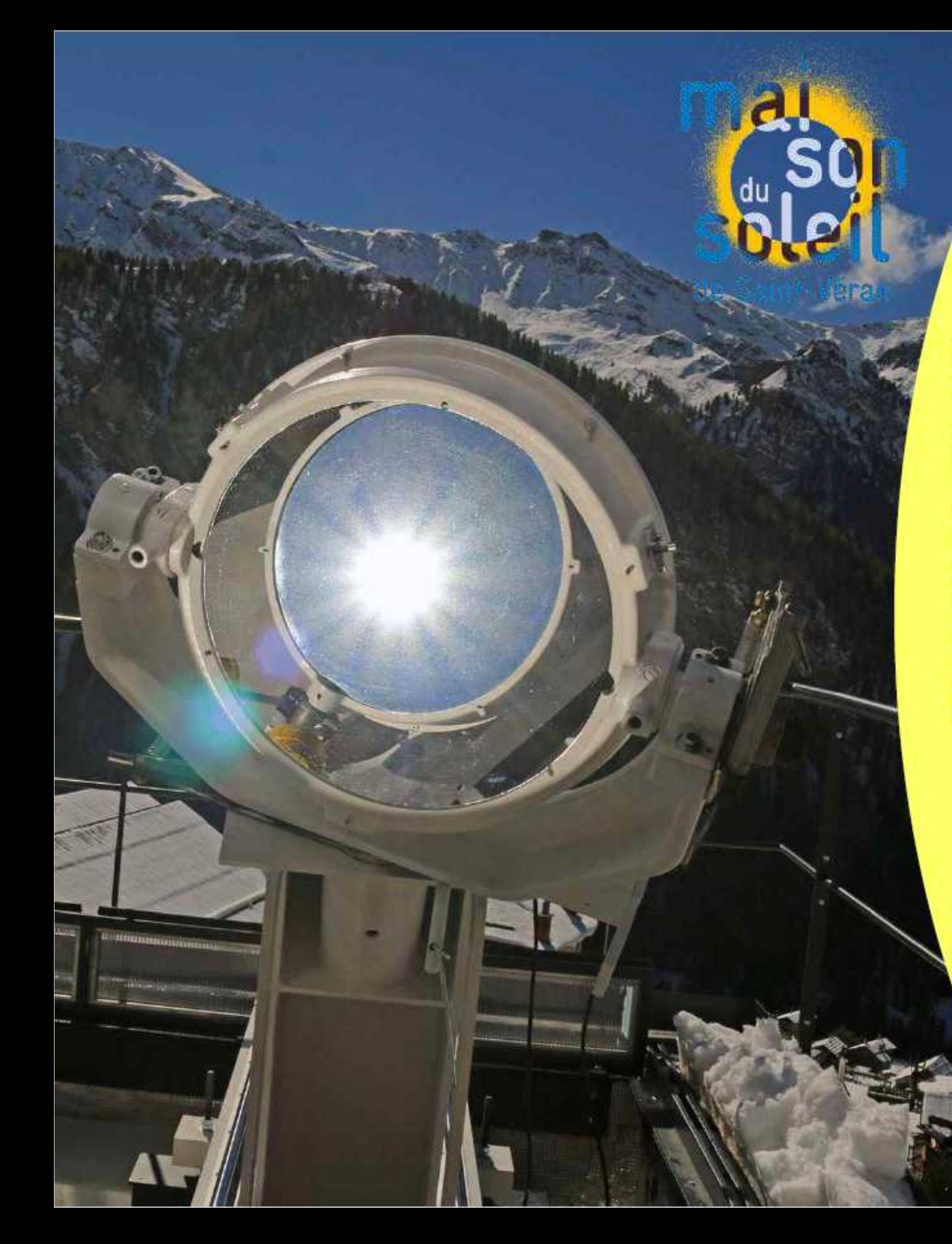

# **Nature** " La Maison du Soleil "

### La Maison du Soleil :

Saint-Véran à 2040 m, le pays où le coq picore les étoiles ! La commune de Saint-Véran, dotée depuis 1974, d'un observatoire d'altitude à 2936m, est réputée pour son ciel d'une pureté exceptionnelle.

La Maison du Soleil, au pied du front de neige, dans le village, permet d'observer l'activité de notre étoile avec des appareils très performants.

Le Soleil, c'est notre vie sur la terre : la vie des plantes, des animaux, le cycle de l'eau, l'évolution des climats, la santé...

Grâce au partenariat avec la Fondation de la Maison de la Chimie, Médiachimie et l'Observatoire de Paris, de nombreuses interventions et expériences sont réalisées permettant la large diffusion de la culture scientifique ; Le but est d'attirer les jeunes vers les carrières scientifiques en montrant que dans une petite commune de montagne, les sciences (la chimie) sont créatives.

Les thèmes développés évoluent suivant l'actualité et le public, en lien très étroit avec les idées novatrices de Médiachimie et des colloques de la Fondation.

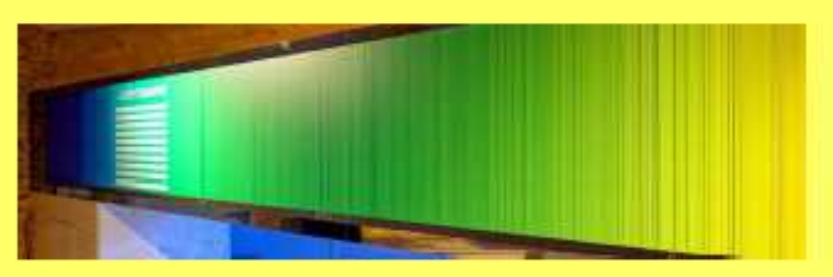

Musée et centre d'animation, cet endroit MAGIQUE vous fait découvrir le Soleil sous de nombreuses facettes au travers de visites guidées thématiques ou d'ateliers "decouverte" avec l'utilisation d'appareils scientifiques, qui sont pour certains uniques en France!

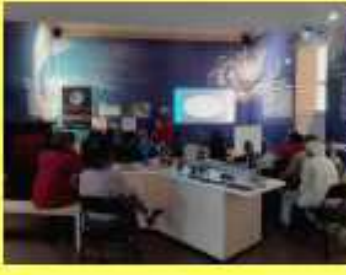

### **INFORMATIONS UTILES**

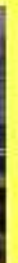

Cycle:  $384$ 

Dispo:

**Toute** *l'année* 

# **CONTACT:**

La Maison du Soleil

Le Bouticari - Le Châtelet 05350 Saint-Véran

- $0492235821$
- 04 92 45 83 91
- 

contact@saintveranmaisondusoleil.com

# Collège LAB de Guillestre planning de partenariat

Collège des Hautes Vallées

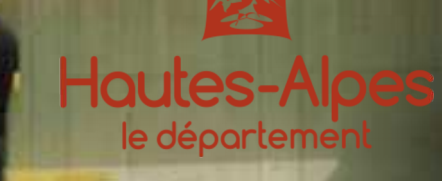

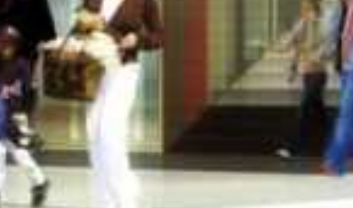

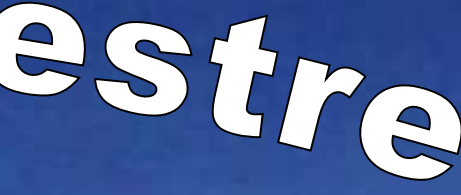

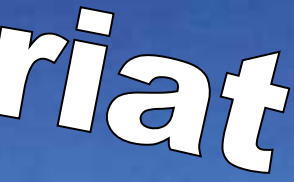

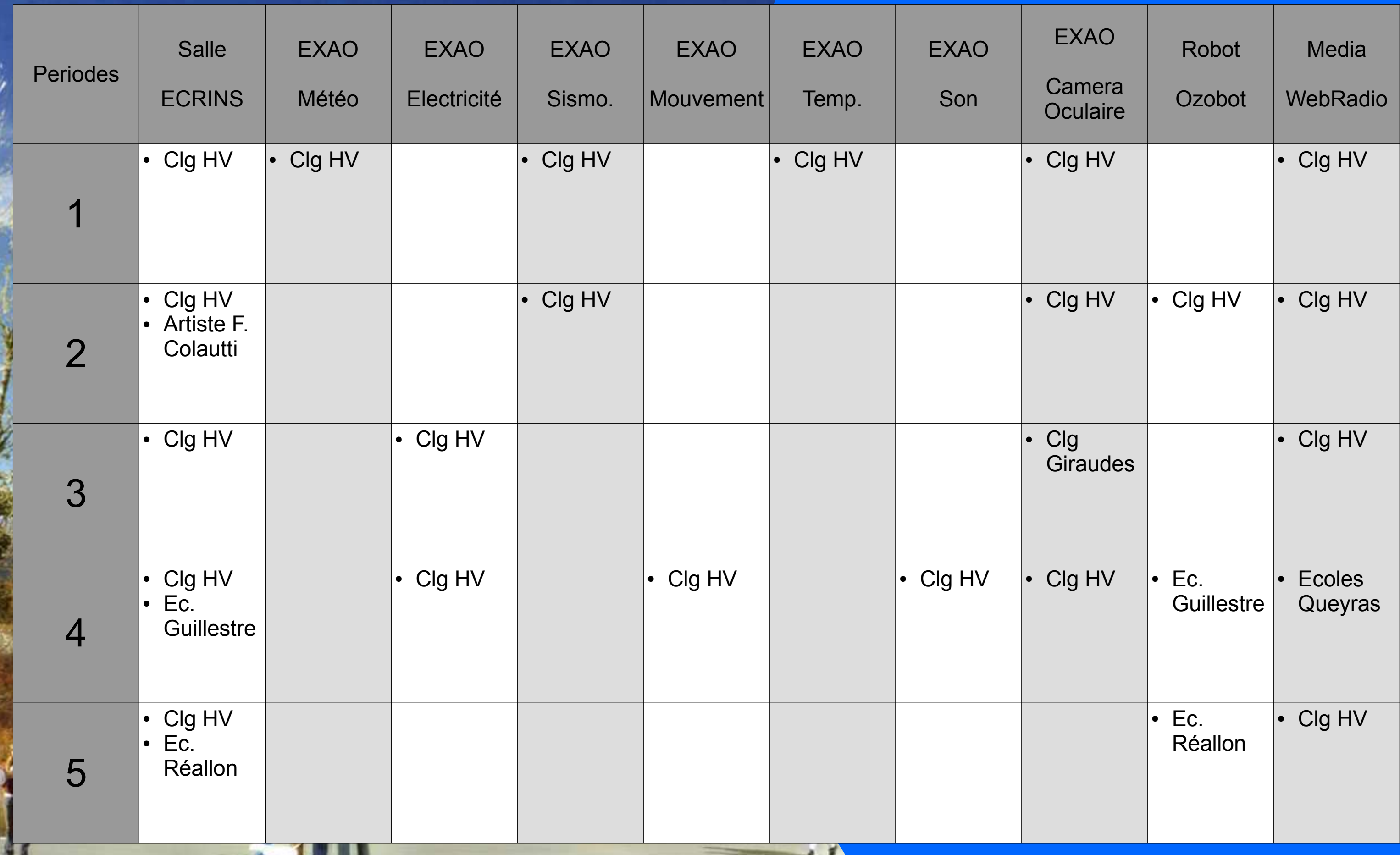

# *Planning prévisionnel des réservations Mise à jour : 22.11.2018*